# **neuron morphology**

*Release 1.0.0.beta0*

**May 05, 2020**

# **Contents**

# CHAPTER 1

# Feature Extraction

# **1.1 Introduction**

Morphological features are useful for investigating and clustering neuron morphologies. The Feature Extractor package is designed to allow flexible morpholigcal feature extraction from swc neuron reconstruction files and supplementary data. The default\_feature set is a combination of [L-measure](http://cng.gmu.edu:8080/Lm/) and other features used by the Allen Institute.

# **1.2 Running Feature Extraction from the Command Line**

The feature extractor module is an [argschema module,](https://argschema.readthedocs.io/en/latest/) which can be run from the command line:

```
feature_extractor --input_json path_to_inputs.json --output_json write_outputs_here.
\rightarrowjson
```
Please see the [schema file](https://github.com/AllenInstitute/neuron_morphology/blob/dev/neuron_morphology/feature_extractor/_schemas.py) for usage details and options.

# **1.3 Running in Python/Notebooks**

You can take advantage of all of the capabilities of Feature Extractor by running it in python and jupyter notebooks. By running in python and notebooks, you can easily add your own features, create different feature sets, and customize your feature extractor to meet your needs.

Here are two basic examples for running IVSCC and fMOST data:

- [IVSCC example notebook](_static/IVSCC_features_example.html)
- [fMOST example notebook](_static/fMOST_features_example.html)

For a more detailed look at the feature extractor capabilites, checkout [feature\\_extractor\\_example](_static/feature_extractor_example.html)

# CHAPTER 2

# IVSCC Spatial Transformation

For [feature extraction](feature_extraction.html) or visualization, we often need to apply a transformation to the space in which our reconstruction dwells. Some examples:

- unshrink : If a neuron is reconstructed from slice, the depth dimension may not scaled equivalently to the width and height dimensions, due to tissue shrinkage. In this case, the neuron must be rescaled along the depth dimension in order for features like compartment volume to be meaningful.
- upright : Images of single cortical neurons reconstructed in slice may be rotated arbitrarily. In order to visualize or calculate the symmetry of a neuron's apical dendrites, we must rotate the neuron so that the piaward direction is "up".

The neuron\_morphology repository contains a set of utilities for calculating and applying such transformations. These utilities are ones that we, the Allen Institute, use for processing our in-vitro single cell characterization data (IVSCC, [whitepaper here\)](http://help.brain-map.org/download/attachments/8323525/CellTypes_Morph_Overview.pdf?version=4&modificationDate=1528310097913&api=v2), but you may also find them handy if your data are similar.

# **2.1 Components**

Here are the spatial transform components that we use for our IVSCC data. For each one, we've also included a link to the detailed input and output specification for that executable.

- pia\_wm\_streamlines [\(schema\)](https://github.com/AllenInstitute/neuron_morphology/blob/dev/neuron_morphology/transforms/pia_wm_streamlines/_schemas.py) : Given 2D linestrings describing the pia and white matter surfaces local to a neuron, calculate a cortical depth field, whose values are the depth between pia and white matter.
- upright\_angle [\(schema\)](https://github.com/AllenInstitute/neuron_morphology/blob/dev/neuron_morphology/transforms/upright_angle/_schemas.py) : Given an swc-formatted reconstruction and the outputs of pia\_wm\_streamlines, find the angle of rotation about the soma which will align the "y" axis of the reconstruction with the piaward direction.
- apply\_affine\_transform [\(schema\)](https://github.com/AllenInstitute/neuron_morphology/blob/dev/neuron_morphology/transforms/affine_transformer/_schemas.py) : Given a 3D affine transform and an swc-formatted reconstruction, produce a transformed reconstruction also in swc format.

# **2.2 Command-line invocation**

Once you have installed neuron\_morphology, you can run these utilities from the command line as you would any [argschema module.](https://argschema.readthedocs.io/en/latest/) Here is an example:

```
pia_wm_streamlines --input_json path_to_inputs.json --output_json write_outputs_here.
\rightarrowjson
```
In this case, the contents of path\_to\_inputs.json might look like:

```
"pia_path_str": "10.0,1.0,10.0,3.0,9.0,5.0",
"wm_path_str": ".0,1.0,1.0,3.0,1.0,4.0"
```
Please see the [schema file](https://github.com/AllenInstitute/neuron_morphology/blob/dev/neuron_morphology/transforms/pia_wm_streamlines/_schemas.py) for more details and options.

# **2.3 Putting it all together**

{

}

Most likely, you would like to run several of these components in sequence. Here is a [jupyter notebook](_static/upright_transform.html) which demonstrates in depth how to go from a "raw" morphology and cortical boundaries to an upright-transformed morphology.

# CHAPTER 3

# Install

# **3.1 requirements**

We support Python 3.7 on Linux, OSX, and Windows. Similar Python versions (e.g. 3.6, 3.8) will probably work, but we don't regularly test using those versions.

# **3.2 managing your Python environment**

We recommend installing *neuron\_morphology* into a managed Python environment. Having multiple isolated environments lets you install incompatible packages (or different versions of the same package!) simultaneously and prevents unexpected behavior by utilities that rely on the system Python installation.

Two popular tools for managing Python environments are [anaconda](https://anaconda.org/anaconda/anaconda-project) and [venv.](https://docs.python.org/3/library/venv.html) The rest of this document assumes that you have created and activated an environment using one of these tools. Using anaconda, this looks like:

```
conda create -y --name environment-name python=3.6
conda activate environment-name
```
and using venv:

```
python -m venv path/to/environment
source path/to/environment/bin/activate
```
# **3.3 installing from github**

If you want to install a specific branch, tag, or commit of *neuron\_morphology*, you can do so using pip:

pip install git+https://github.com/alleninstitute/neuron\_morphology@dev

The *dev* branch contains cutting-edge features that might not have been formally released yet. By installing this way, you can access those features.

# **3.4 installing for development**

If you want to work on *neuron\_morphology*, you should first clone the repository, then install it in editable mode so that you can easily test your changes:

```
git clone https://github.com/alleninstitute/neuron_morphology
cd neuron_morphology
conda install -c conda-forge fenics mshr # optional, these dependencies' pypi.
˓→packages don't work out of the box on all platforms
pip install -r requirements.txt -U
pip install -r test_requirements.txt -U
pip install -e .
```
# **3.5 installing from conda-forge [coming soon!]**

To install using conda (, run

conda install -c conda-forge -y neuron\_morphology

This method is preferred vs. pip, since some subpackages of *neuron\_morphology* depend on 3rd party packages which don't pip install well on all major platforms. Note that this use of conda as a *package* manager does not require or depend on using conda as your *environment* manager

# **3.6 installing from pypy [coming soon!]**

You can install the latest release from pypy by running:

```
pip install neuron_morphology
```
# CHAPTER 4

# neuron\_morphology

# <span id="page-10-2"></span>**4.1 neuron\_morphology package**

# **4.1.1 Subpackages**

# **neuron\_morphology.feature\_extractor package**

# **Submodules**

# <span id="page-10-0"></span>**neuron\_morphology.feature\_extractor.data module**

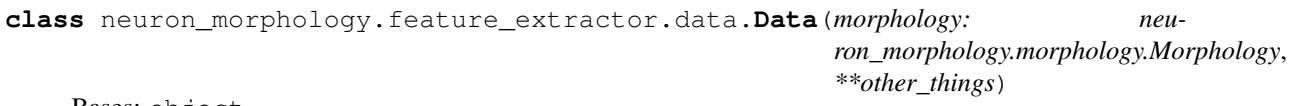

Bases: object

neuron\_morphology.feature\_extractor.data.**get\_morphology**(*data:*

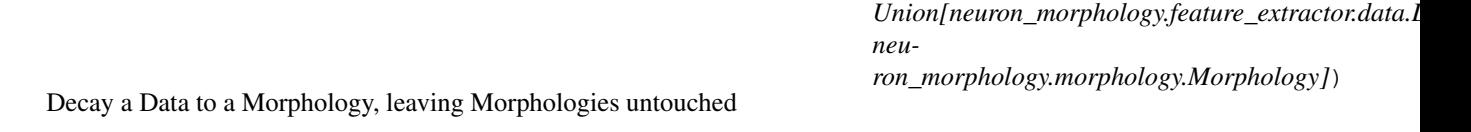

# <span id="page-10-1"></span>**neuron\_morphology.feature\_extractor.feature\_extraction\_run module**

**class** neuron\_morphology.feature\_extractor.feature\_extraction\_run.**FeatureExtractionRun**(*data*) Bases: object

<span id="page-11-5"></span>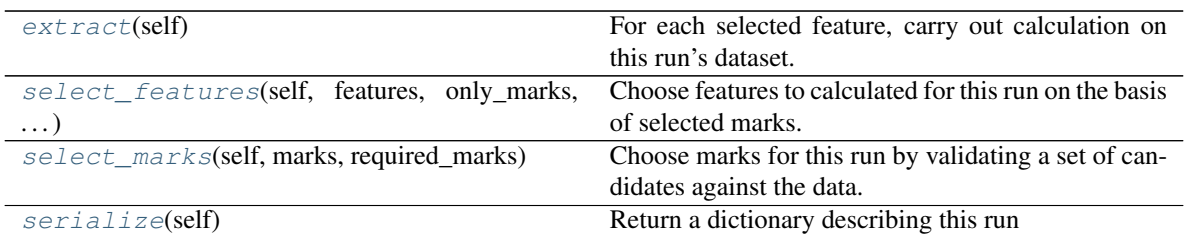

#### <span id="page-11-0"></span>**extract**(*self*)

For each selected feature, carry out calculation on this run's dataset.

Returns

self [This FeatureExtractionRun, with results updated]

<span id="page-11-1"></span>**select\_features**(*self, features: Collection[neuron\_morphology.feature\_extractor.marked\_feature.MarkedFeature], only\_marks: Union[AbstractSet[Type[neuron\_morphology.feature\_extractor.mark.Mark]], NoneType] = None*)

Choose features to calculated for this run on the basis of selected marks.

#### **Parameters**

features [Candidates features for selection]

only\_marks [if provided, reject features not marked with marks in] this set

Returns

self [This FeatureExtractionRun, with selected\_features updated]

<span id="page-11-2"></span>**select\_marks**(*self, marks: Collection[Type[neuron\_morphology.feature\_extractor.mark.Mark]], required\_marks: AbstractSet[Type[neuron\_morphology.feature\_extractor.mark.Mark]] = frozenset()*)

Choose marks for this run by validating a set of candidates against the data.

# Parameters

marks [candidate marks to be validated]

required\_marks [if provided, raise an exception if any of these marks] do not validate successfully

# Returns

self [This FeatureExtractionRun, with selected marks updated]

#### <span id="page-11-3"></span>**serialize**(*self*)

Return a dictionary describing this run

# <span id="page-11-4"></span>**neuron\_morphology.feature\_extractor.feature\_extractor module**

**class** neuron\_morphology.feature\_extractor.feature\_extractor.**FeatureExtractor**(*features:*

*Sequence[Union[Callable[[neuron\_morphology.feature\_extractor.data.Data], Any], neuron\_morphology.fea = ()*)

Bases: object

# <span id="page-12-3"></span>**Methods**

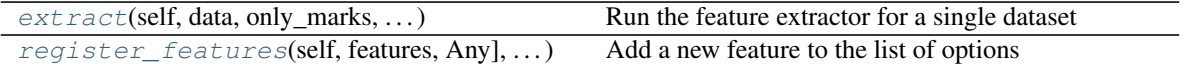

<span id="page-12-0"></span>**extract**(*self, data: neuron\_morphology.feature\_extractor.data.Data, only\_marks: Union[AbstractSet[Type[neuron\_morphology.feature\_extractor.mark.Mark]], NoneType] = None, required\_marks: AbstractSet[Type[neuron\_morphology.feature\_extractor.mark.Mark]]*  $=$  *frozenset()*)  $\rightarrow$  neuron\_morphology.feature\_extractor.feature\_extraction\_run.FeatureExtractionRun Run the feature extractor for a single dataset

#### Parameters

data [the dataset from which features will be calculated]

only\_marks [if provided, reject marks not in this set]

required\_marks [if provided, raise an exception if any of these marks] do not validate successfully

#### Returns

The calculated features, along with a record of the marks and features selected.

<span id="page-12-1"></span>**register\_features**(*self, features: Sequence[Union[Callable[[neuron\_morphology.feature\_extractor.data.Data], Any], neuron\_morphology.feature\_extractor.marked\_feature.MarkedFeature, Mapping[Any, Union[Callable[[neuron\_morphology.feature\_extractor.data.Data], Any], neuron\_morphology.feature\_extractor.marked\_feature.MarkedFeature]], Iterable[Union[Callable[[neuron\_morphology.feature\_extractor.data.Data], Any], neuron\_morphology.feature\_extractor.marked\_feature.MarkedFeature]]]]*) Add a new feature to the list of options

#### Parameters

features [the features to be registered. If it is not already marked,] it will be registered with no marks

# <span id="page-12-2"></span>**neuron\_morphology.feature\_extractor.feature\_specialization module**

**class** neuron\_morphology.feature\_extractor.feature\_specialization.**AllNeuriteCompareSpec** Bases: neuron\_morphology.feature\_extractor.feature\_specialization. FeatureSpecialization

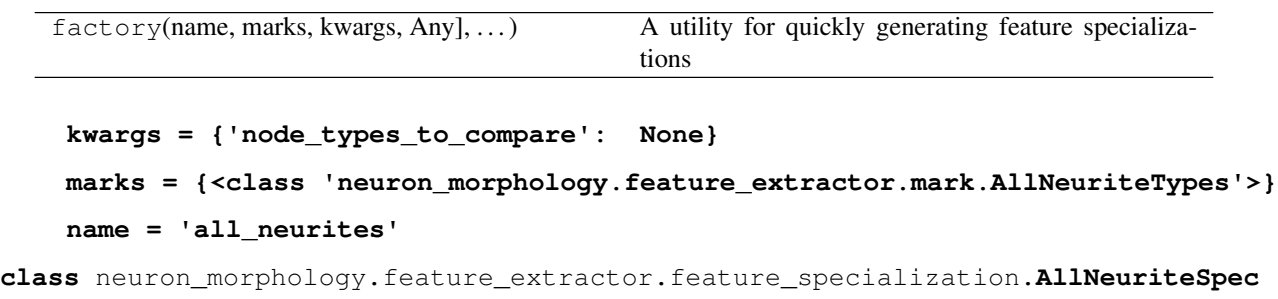

FeatureSpecialization

# **Methods**

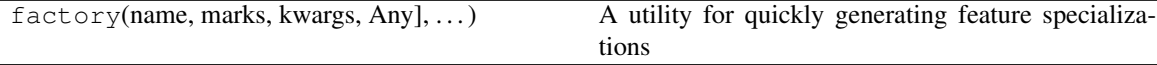

**kwargs = {'node\_types': None}**

```
marks = {<class 'neuron_morphology.feature_extractor.mark.AllNeuriteTypes'>}
```
**name = 'all\_neurites'**

**class** neuron\_morphology.feature\_extractor.feature\_specialization.**ApicalDendriteCompareSpec** Bases: neuron\_morphology.feature\_extractor.feature\_specialization. FeatureSpecialization

# **Methods**

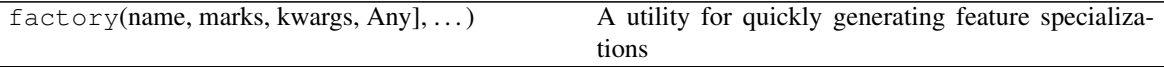

```
kwargs = {'node_types_to_compare': [4]}
```

```
marks = {<class 'neuron_morphology.feature_extractor.mark.RequiresApical'>}
```
**name = 'apical\_dendrite'**

**class** neuron\_morphology.feature\_extractor.feature\_specialization.**ApicalDendriteSpec** Bases: neuron\_morphology.feature\_extractor.feature\_specialization. FeatureSpecialization

# **Methods**

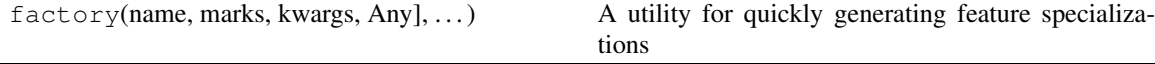

```
kwargs = {'node_types': [4]}
```

```
marks = {<class 'neuron_morphology.feature_extractor.mark.RequiresApical'>}
```

```
name = 'apical_dendrite'
```
**class** neuron\_morphology.feature\_extractor.feature\_specialization.**AxonCompareSpec** Bases: neuron\_morphology.feature\_extractor.feature\_specialization. FeatureSpecialization

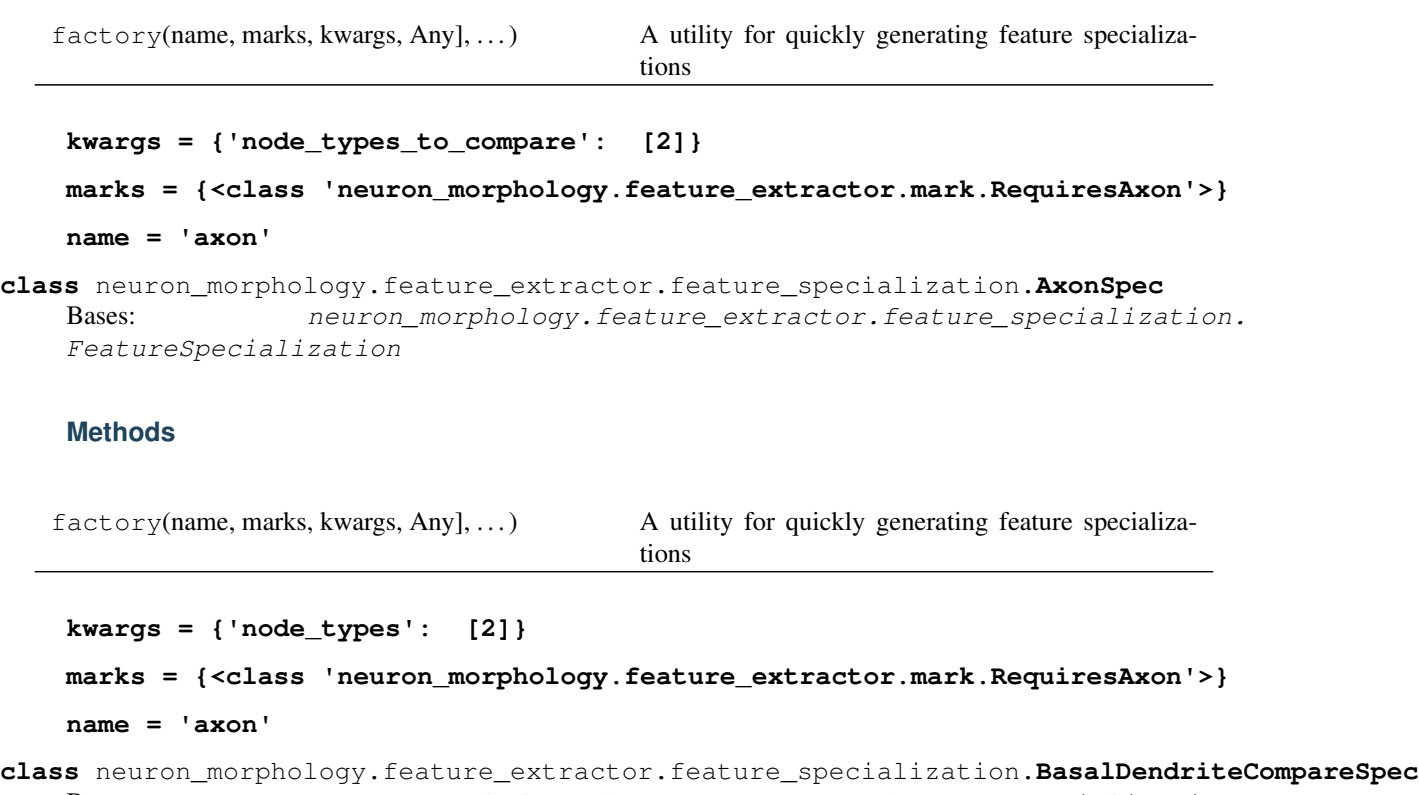

Bases: neuron\_morphology.feature\_extractor.feature\_specialization. FeatureSpecialization

# **Methods**

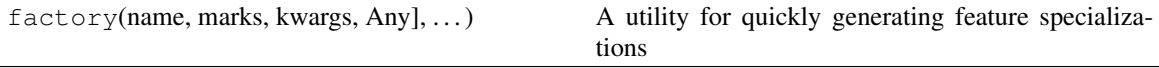

**kwargs = {'node\_types\_to\_compare': [3]} marks = {<class 'neuron\_morphology.feature\_extractor.mark.RequiresBasal'>} name = 'basal\_dendrite'**

**class** neuron\_morphology.feature\_extractor.feature\_specialization.**BasalDendriteSpec** Bases: neuron\_morphology.feature\_extractor.feature\_specialization. FeatureSpecialization

```
factory(name, marks, kwargs, Any], ...) A utility for quickly generating feature specializa-
                                        tions
kwargs = {'node_types': [3]}
marks = {<class 'neuron_morphology.feature_extractor.mark.RequiresBasal'>}
name = 'basal_dendrite'
```
**class** neuron\_morphology.feature\_extractor.feature\_specialization.**DendriteCompareSpec** Bases: neuron\_morphology.feature\_extractor.feature\_specialization. FeatureSpecialization

#### **Methods**

factory(name, marks, kwargs, Any], ...) A utility for quickly generating feature specializations

**kwargs = {'node\_types\_to\_compare': [4, 3]} marks = {<class 'neuron\_morphology.feature\_extractor.mark.RequiresDendrite'>} name = 'dendrite'**

**class** neuron\_morphology.feature\_extractor.feature\_specialization.**DendriteSpec** Bases: neuron\_morphology.feature\_extractor.feature\_specialization. FeatureSpecialization

#### **Methods**

 $f$ actory(name, marks, kwargs, Any], ...) A utility for quickly generating feature specializations

```
kwargs = {'node_types': [4, 3]}
```
**marks = {<class 'neuron\_morphology.feature\_extractor.mark.RequiresDendrite'>}**

```
name = 'dendrite'
```
**class** neuron\_morphology.feature\_extractor.feature\_specialization.**FeatureSpecialization** Bases: object

**Attributes** 

kwargs

marks

name

### **Methods**

 $factors$ (name, marks, kwargs, Any], ...) A utility for quickly generating feature specializations

**classmethod factory**(*name: str, marks: Set[Type[neuron\_morphology.feature\_extractor.mark.Mark]], kwargs: Dict[str, Any], display\_name: Union[str, NoneType]* = None)  $\rightarrow$ Type[~Fs]

A utility for quickly generating feature specializations

#### Parameters

name [The name of the generated class. If display\_name is not] provided, this will also be used as the name attribute of the generated class

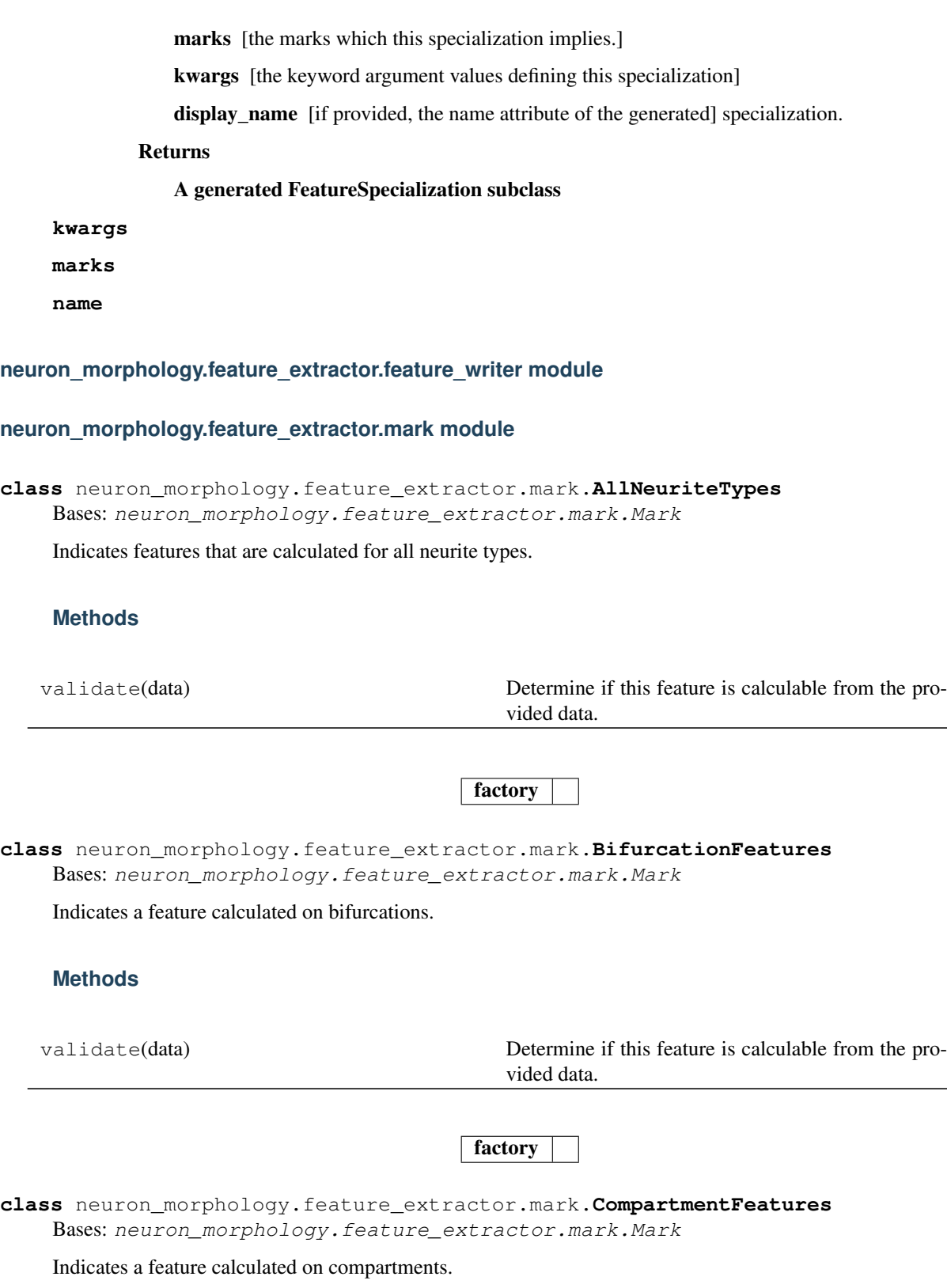

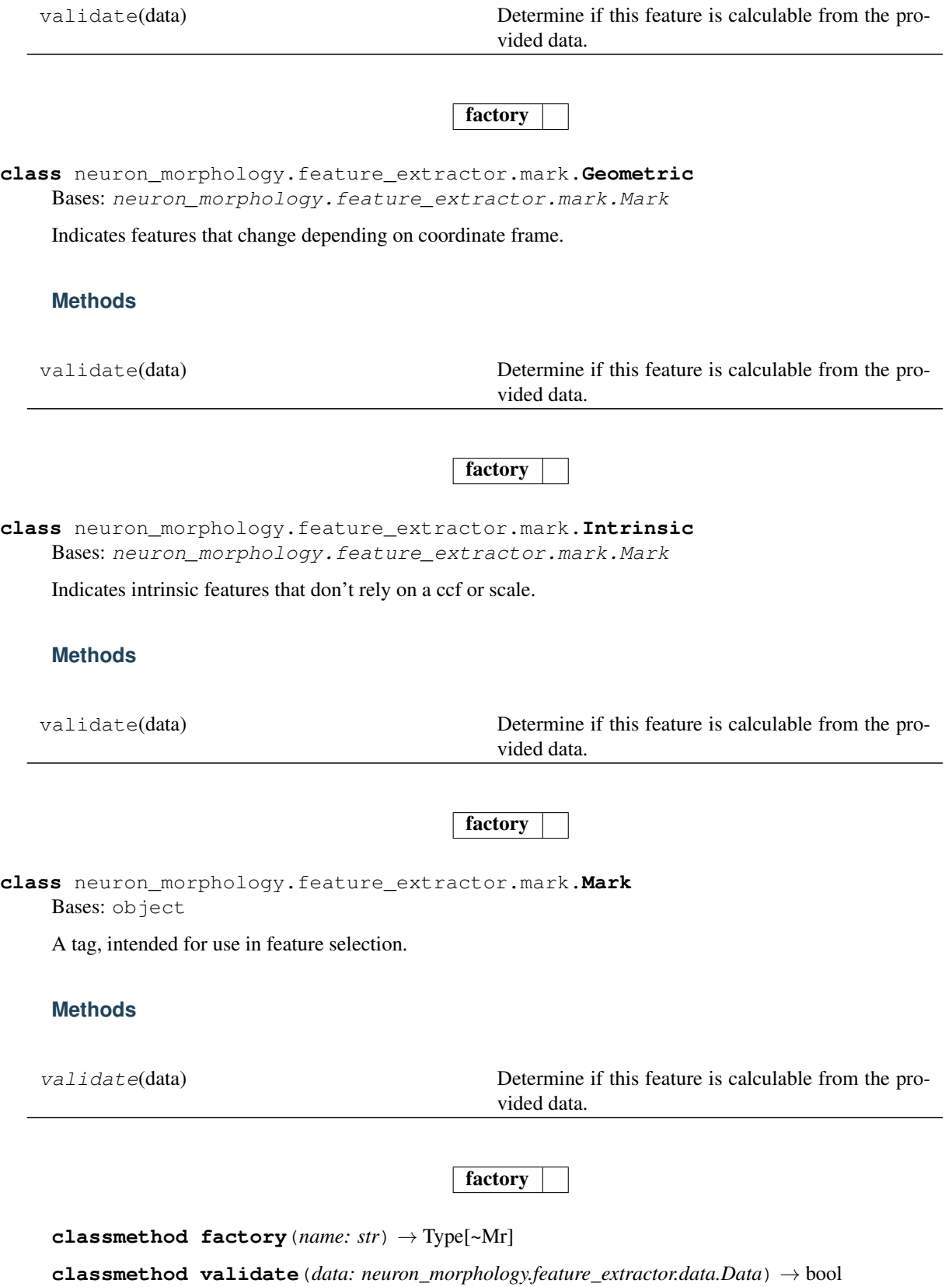

Parameters

data [Data from a single morphological reconstruction]

Returns

# whether marked features can be calculated from these data

**class** neuron\_morphology.feature\_extractor.mark.**NeuriteTypeComparison** Bases: neuron\_morphology.feature\_extractor.mark.Mark

Indicates a feature that is a comparison between neurite types.

Function should be decorated with the appropriate RequiresType marks

# **Methods**

validate(data) Determine if this feature is calculable from the provided data.

# factory

**class** neuron\_morphology.feature\_extractor.mark.**RequiresApical** Bases: neuron\_morphology.feature\_extractor.mark.Mark

Indicates that these features require an apical dendrite.

## **Methods**

validate(data) Determine if this feature is calculable from the provided data.

factory

**classmethod validate**(*data: neuron\_morphology.feature\_extractor.data.Data*) → bool Determine if this feature is calculable from the provided data.

#### Parameters

data [Data from a single morphological reconstruction]

# Returns

# whether marked features can be calculated from these data

**class** neuron\_morphology.feature\_extractor.mark.**RequiresAxon** Bases: neuron\_morphology.feature\_extractor.mark.Mark

Indicates that these features require an axon.

validate(data) Determine if this feature is calculable from the provided data.

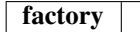

**classmethod validate**(*data: neuron\_morphology.feature\_extractor.data.Data*) → bool Determine if this feature is calculable from the provided data.

#### **Parameters**

data [Data from a single morphological reconstruction]

#### Returns

# whether marked features can be calculated from these data

**class** neuron\_morphology.feature\_extractor.mark.**RequiresBasal** Bases: neuron\_morphology.feature\_extractor.mark.Mark

Indicates that these features require a basal dendrite.

# **Methods**

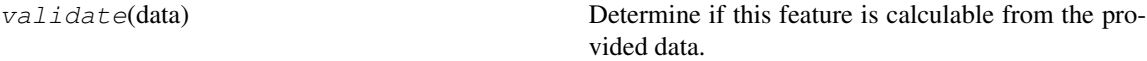

factory

**classmethod validate**(*data: neuron\_morphology.feature\_extractor.data.Data*) → bool Determine if this feature is calculable from the provided data.

#### **Parameters**

data [Data from a single morphological reconstruction]

Returns

# whether marked features can be calculated from these data

**class** neuron\_morphology.feature\_extractor.mark.**RequiresDendrite** Bases: neuron\_morphology.feature\_extractor.mark.Mark

This feature can only be calculated for neurons with at least one dendrite node

# **Methods**

validate(data) Determine if this feature is calculable from the provided data.

factory

**classmethod validate**(*data: neuron\_morphology.feature\_extractor.data.Data*) → bool

Determine if this feature is calculable from the provided data.

Parameters

data [Data from a single morphological reconstruction]

Returns

#### whether marked features can be calculated from these data

**class** neuron\_morphology.feature\_extractor.mark.**RequiresLayerAnnotations** Bases: neuron\_morphology.feature\_extractor.mark.Mark

# **Methods**

validate(data) Checks whether each node in the data's morphology is annotated with a cortical layer.

factory

**classmethod validate**(*data: neuron\_morphology.feature\_extractor.data.Data*) → bool Checks whether each node in the data's morphology is annotated with a cortical layer. Returns False if any are missing.

**class** neuron\_morphology.feature\_extractor.mark.**RequiresLayeredPointDepths** Bases: neuron\_morphology.feature\_extractor.mark.Mark

This feature can only be calculated if (cortical) points are annotated with a collection of within-layer depths. See features.layer.layered\_point\_depths for more information.

# **Methods**

validate(data) Determine if this feature is calculable from the provided data.

factory

**classmethod validate**(*data: neuron\_morphology.feature\_extractor.data.Data*) → bool Determine if this feature is calculable from the provided data.

# **Parameters**

data [Data from a single morphological reconstruction]

Returns

# whether marked features can be calculated from these data

**class** neuron\_morphology.feature\_extractor.mark.**RequiresRadii** Bases: neuron\_morphology.feature\_extractor.mark.Mark

This feature can only be calculated if the radii of nodes are annotated.

# **Methods**

validate(data) Determine if this feature is calculable from the provided data.

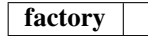

**classmethod validate**(*data: neuron\_morphology.feature\_extractor.data.Data*) → bool Determine if this feature is calculable from the provided data.

Parameters

data [Data from a single morphological reconstruction]

Returns

#### whether marked features can be calculated from these data

**class** neuron\_morphology.feature\_extractor.mark.**RequiresReferenceLayerDepths** Bases: neuron\_morphology.feature\_extractor.mark.Mark

This feature can only be calculated if a referenceset of average depths for cortical layers is provided. See features.layer.reference\_layer\_depths for more information.

# **Methods**

validate(data) Determine if this feature is calculable from the provided data.

factory

**classmethod validate**(*data: neuron\_morphology.feature\_extractor.data.Data*) → bool Determine if this feature is calculable from the provided data.

#### **Parameters**

data [Data from a single morphological reconstruction]

#### Returns

# whether marked features can be calculated from these data

**class** neuron\_morphology.feature\_extractor.mark.**RequiresRegularPointSpacing** Bases: neuron\_morphology.feature\_extractor.mark.Mark

This features can only be (meaningfully) calculated if the points (e.g. node positions) on which it is based are resampled to have regular spacing.

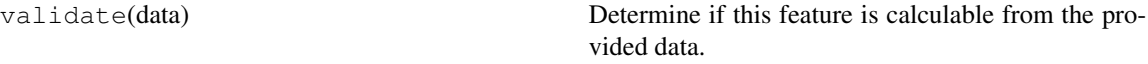

# factory

**class** neuron\_morphology.feature\_extractor.mark.**RequiresRelativeSomaDepth** Bases: neuron\_morphology.feature\_extractor.mark.Mark

This feature can only be calculated for relative soma depth

# **Methods**

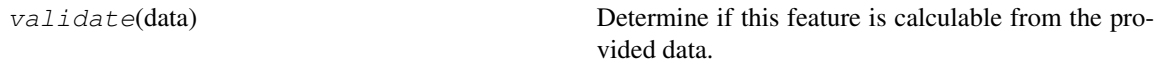

factory

**classmethod validate**(*data: neuron\_morphology.feature\_extractor.data.Data*) → bool Determine if this feature is calculable from the provided data.

Parameters

data [Data from a single morphological reconstruction]

Returns

### whether marked features can be calculated from these data

**class** neuron\_morphology.feature\_extractor.mark.**RequiresRoot** Bases: neuron\_morphology.feature\_extractor.mark.Mark

Indicates that this features require a root. Warns if the root is not unique

# **Methods**

validate(data) Determine if this feature is calculable from the provided data.

factory

**classmethod validate**(*data: neuron\_morphology.feature\_extractor.data.Data*) → bool Determine if this feature is calculable from the provided data.

#### Parameters

data [Data from a single morphological reconstruction]

Returns

# whether marked features can be calculated from these data

**class** neuron\_morphology.feature\_extractor.mark.**RequiresSoma** Bases: neuron\_morphology.feature\_extractor.mark.Mark

Indicates that these features require a soma.

# **Methods**

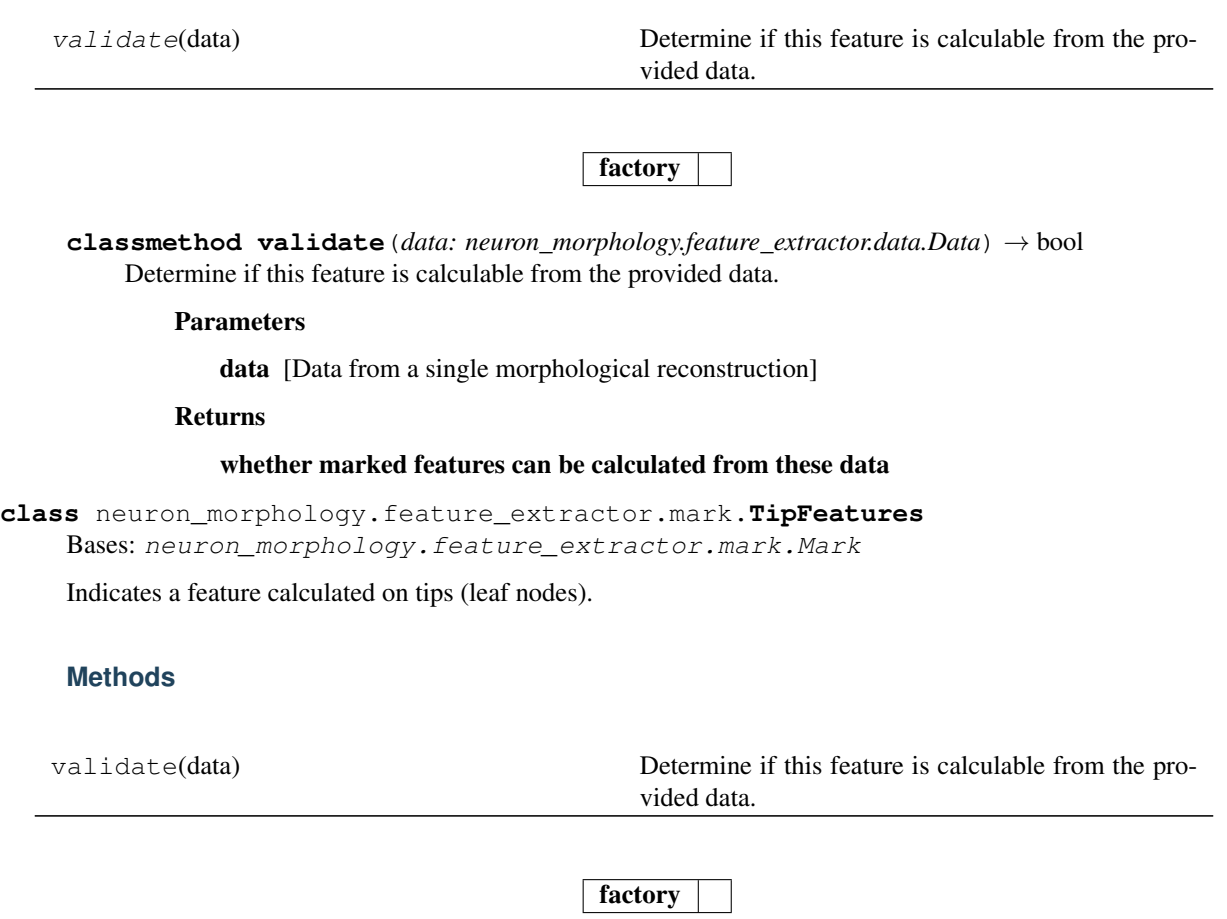

neuron\_morphology.feature\_extractor.mark.**check\_nodes\_have\_key**(*data: neu-*

*ron\_morphology.feature\_extractor.data.Data*,  $key: str) \rightarrow bool$ 

Checks whether each node in a morphology is annotated with some key.

# **neuron\_morphology.feature\_extractor.marked\_feature module**

**class** neuron\_morphology.feature\_extractor.marked\_feature.**MarkedFeature**(*marks:*

 $Set [Type[neuron_morpholog]$ *feature:*  $Union[Callable[[neuron_m]$ *Any], neuron\_morphology.feature\_extractor.marked\_feature.MarkedFeature], name: Optional[str] = None, preserve\_marks: bool = True*)

Bases: object

Attributes feature marks

name

# **Methods**

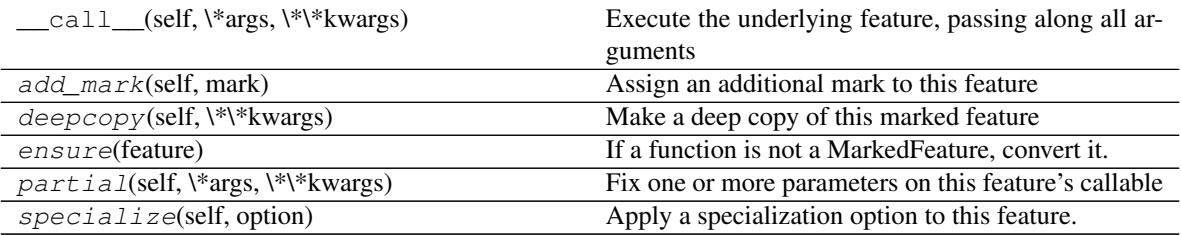

**add\_mark**(*self, mark: Type[neuron\_morphology.feature\_extractor.mark.Mark]*) Assign an additional mark to this feature

**deepcopy**(*self*, *\*\*kwargs*) Make a deep copy of this marked feature

# **classmethod ensure**(*feature: 'Feature'*) → ~M If a function is not a MarkedFeature, convert it.

Parameters

feature [the feature to be converted]

Returns

Either a marked feature generated from the input, or the input marked feature.

#### **feature**

#### **marks**

#### **name**

**partial**(*self*, *\*args*, *\*\*kwargs*) Fix one or more parameters on this feature's callable

**specialize**(*self, option: Type[neuron\_morphology.feature\_extractor.feature\_specialization.FeatureSpecialization]*) Apply a specialization option to this feature. This binds parameters on the feature's  $\text{\_call}\_$  method, sets 0 or more additional marks, and namespaces the feature's name.

#### Parameters

option [The specialization option with which to specialize this] feature.

Returns

#### a deep copy of this feature with updated callable, marks and name

neuron\_morphology.feature\_extractor.marked\_feature.**marked**(*mark:*

*Type[neuron\_morphology.feature\_extractor.mark.Mark]*)

Decorator for adding a mark to a function.

#### **Parameters**

mark [the mark to be applied]

#### **Examples**

@marked(RequiresA) @marked(RequiresB) def some\_feature\_requiring\_a\_and\_b(. . . ):

. . .

neuron\_morphology.feature\_extractor.marked\_feature.**nested\_specialize**(*feature:*

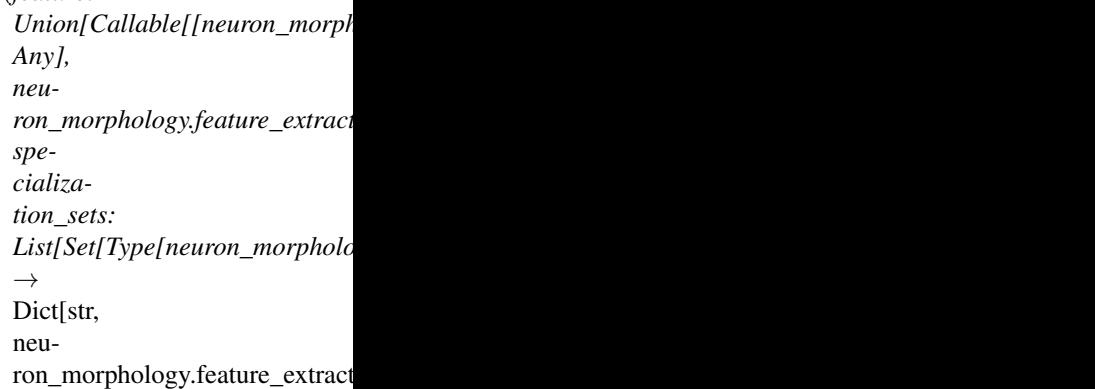

Apply specializations hierarchically to a base feature. Generating a new collection of specialized features.

#### **Parameters**

feature [will be used as a basis for specialization]

specialization\_sets [each element describes a set of specialization] options. The output will have one specialization for each element of the cartesian product of these sets.

#### Returns

A dictionary mapping namespaced feature names to specialized features.

# **Notes**

Specializations are applied from the start of the specialization\_sets to the end. This means that the generated names are structures like:

"last\_spec.middle\_spec.first\_spec.base\_feature\_name"

neuron\_morphology.feature\_extractor.marked\_feature.**specialize**(*feature:*

 $Union[Callable[|neuron_morphology.feat]$ *Any], neuron\_morphology.feature\_extractor.marked specialization\_set: Set[Type[neuron\_morphology.feature\_extraction.feature\_extraction.feature\_extraction.feature*  $\rightarrow$  Dict[str, neuron\_morphology.feature\_extractor.marked

Bind some of a feature's keyword arguments, using provided specialization options.

#### Parameters

feature [will be used as a basis for specialization]

specialization\_set [each element defines a particular specialization (i.e] a set of keyword argument values and marks) to be applied to the feature

#### Returns

A dictionary mapping (namespaced) feature names to specialized features.

Note that names are formatted as "specialization\_name.base\_feature\_name"

# **neuron\_morphology.feature\_extractor.run\_feature\_extraction module**

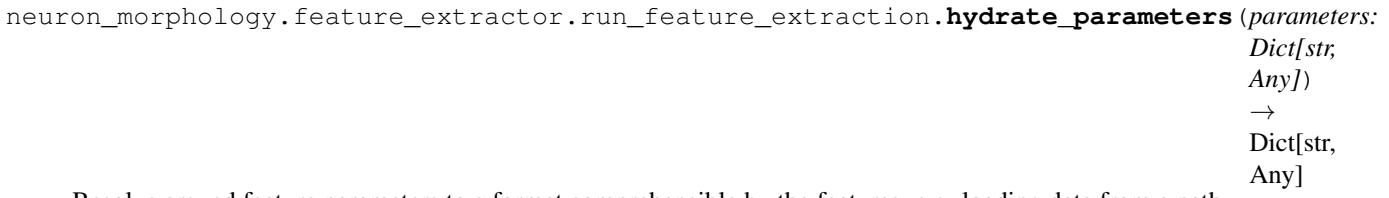

Resolve argued feature parameters to a format comprehensible by the features. e.g. loading data from a path.

#### **Parameters**

parameters [to be hydrated]

Returns

# The hydrated parameters

neuron\_morphology.feature\_extractor.run\_feature\_extraction.**resolve\_reference\_layer\_depths**(*key=None*,

*names=None*, *bound-*

*aries=None*)

Given either the name of a well known depths set or a set of names and corresponding boundaries, produce a ReferenceLayerDepths

#### **Parameters**

key [of a well known reference layer]

names [the names of each layer in a custom sequence]

boundaries [the upper and lower depths of each layer in a custom sequence]

#### Returns

#### the requested reference layer depths

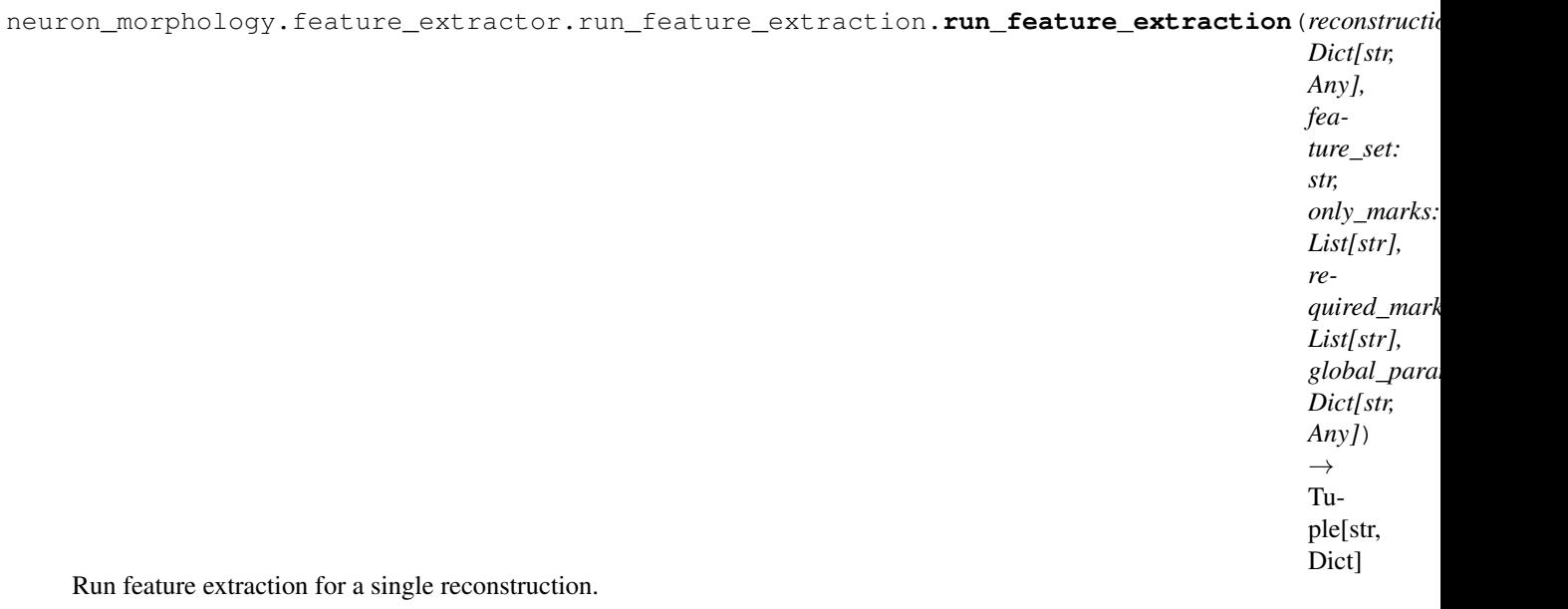

# **Parameters**

reconstruction\_spec [a dictionary specifying a reconstruction. Must] have an swc\_path.

feature\_set [names the set of features for which calculation will be] attempted

only\_marks [names marks to which calculation will be restricted]

required\_marks [raise an exception if these named marks fail validation]

global\_parameter\_spec [a dictionary specifying cross-reconstruction] parameters

#### Returns

identifier [a label for this reconstruction]

A dict with keys: results - a dict, mapping features to calculated values selected\_marks - the set of marks that passed validation selected features - the set of features for which calculation was

#### attempted

neuron\_morphology.feature\_extractor.run\_feature\_extraction.**setup\_data**(*reconstruction:*

*Dict[str, Any], global\_parameters: Dict[str, Any]*)  $\rightarrow$ Tuple[str, neuron\_morphology.feature\_extra

Construct a Data for extracting features from a single reconstruction.

#### **Parameters**

reconstruction [The reconstruction to be setup. Must specify an swc\_path]

global\_parameters [any cross-reconstruction feature parameters]

# Returns

identifier [a label for this reconstruction]

data suitable for feature extraction

#### **neuron\_morphology.feature\_extractor.utilities module**

A collection of miscellaneous tools used by the feature extractor

```
neuron_morphology.feature_extractor.utilities.unnest(inputs: Dict[str, Any], _pre-
                                                                   fix=") \rightarrow Dict[str, Any]
```
Convert nested dictionaries (with string keys) to a dot-notation flat dictionary.

inputs: The dictionary to unnest. Must have all string keys \_prefix : Used during recursion to build up a dotnotation prefix. Don't

argue this yourself!

#### Returns

# a flattened dictionary

# **Module contents**

**neuron\_morphology.features package**

**Subpackages**

**neuron\_morphology.features.branching package**

# **Submodules**

# **neuron\_morphology.features.branching.bifurcations module**

neuron\_morphology.features.branching.bifurcations.**calculate\_outer\_bifs**(*morphology:*

*neu* $ron\_morphology.morphology$ *soma: Dict, node\_types: Union[List[int], None-Type]*)  $\rightarrow$ 

int Counts the number of bifurcation points beyond the a sphere with 1/2 the radius from the soma to the most distant point in the morphology, with that sphere centered at the soma.

# **Parameters**

morphology: Describes the structure of a neuron

soma: Must have keys "x", "y", and "z", describing the position of this morphology's soma in

node\_types: Restrict included nodes to these types. See neuron\_morphology.constants for avaiable node types.

# Returns

the number of bifurcations

# **Module contents**

**neuron\_morphology.features.layer package**

# **Submodules**

# **neuron\_morphology.features.layer.layer\_histogram module**

```
class neuron_morphology.features.layer.layer_histogram.EarthMoversDistanceInterpretation
    Bases: enum.Enum
```
Describes how to understand an earth mover's distance result. This is useful in the case that one or both histograms are all 0.

**BothEmpty = 2**

**BothPresent = 0**

**OneEmpty = 1**

**class** neuron\_morphology.features.layer.layer\_histogram.**EarthMoversDistanceResult** Bases: tuple

The result of comparing two histograms using earth mover's distance

# **Attributes**

interpretation Alias for field number 1

result Alias for field number 0

# **Methods**

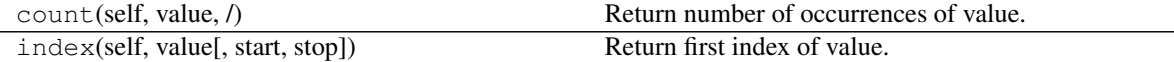

to\_dict\_human\_readable

# **interpretation**

Alias for field number 1

# **result**

Alias for field number 0

**to\_dict\_human\_readable**(*self*)

**class** neuron\_morphology.features.layer.layer\_histogram.**LayerHistogram** Bases: tuple

The results of calculating a within-layer depth histogram of points within some cortical layer.

#### Attributes

bin edges Alias for field number 1

counts Alias for field number 0

# **Methods**

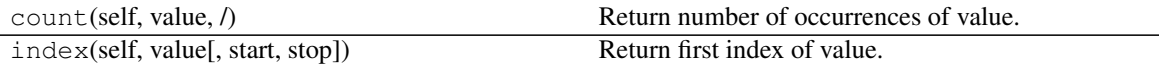

# **bin\_edges**

Alias for field number 1

#### **counts**

Alias for field number 0

neuron\_morphology.features.layer.layer\_histogram.**ensure\_layers**(*layers*) Make sure the argued layer array is a tuple

neuron\_morphology.features.layer.layer\_histogram.**ensure\_node\_types**(*node\_types*) Make sure the argued node types are a tuple

neuron\_morphology.features.layer.layer\_histogram.**ensure\_tuple**(*inputs: Any*,

*item\_type: Type*, *if\_none: Union[str*, *Tuple] = 'raise'*) → Tuple

Try to smartly coerce inputs to a tuple.

#### Parameters

inputs [the data to be coerced]

item\_type [which type do/should the elements of the tuple have?]

if\_none [if the inputs are none, return this value. If the value is] "raise", instead raise an exception

# Returns

# the coerced inputs

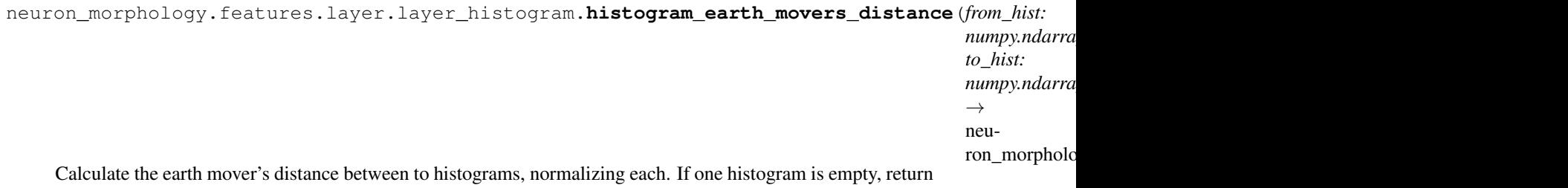

the sum of the other and a flag. If both are empty, return 0 a and a flag.

#### Parameters

**from hist** [distance is calculated between (the normalized form of) this] histogram and to hist. The result is symmetric.

to hist [distance is calculated between (the normalized form of) this] histogram and from hist

#### Returns

#### The distance between input histograms, along with an enum indicating

#### whether one or both of the histograms was all 0.

neuron\_morphology.features.layer.layer\_histogram.**normalized\_depth\_histogram\_within\_layer**(*point\_depths:*

Calculates a histogram of node depths within a single (cortical) layer. Uses reference information about layer boundaries to normalize these depths for cross-reconstruction comparison.

#### Parameters

- depths [Each item corresponds to a point of interest (such as a node] in a morphological reconstruction). Values are the depths of these points of interest from the pia surface.
- local\_layer\_pia\_side\_depths [Each item corresponds to a point of interest.] Values are the depth of the intersection point between a path of steepest descent from the pia surface to the point of interest and the upper surface of the layer.
- local\_layer\_wm\_side\_depths [Each item corresponds to a point of interest.] Values are the depth of the intersection point between the layer's lower boundary and the path described above.
- reference\_layer\_depths [Used to provide normalized depths suitable] for comparison across reconstructions. Should provide a generic equivalent of local layer depths for a population or reference space.
- bin\_size [The width of each bin, in terms of depths from pia in the] reference space. Provide only one of bin\_edges or bin\_size.

#### Returns

A numpy array listing for each depth bin the number of nodes falling within that bin.

#### **Notes**

This function relies on the notion of a steepest descent path through cortex, but is agnostic to the method used to obtain such a path and to features of the path (e.g. whether it is allowed to curve). Rather the caller must ensure that all depths have been calculated according to a consistent scheme.

*numpy.ndarray*,

*numpy.ndarray*,

*numpy.ndarray*,

*ence\_layer\_depths:*

*cal\_layer\_pia\_side\_depths:*

*cal\_layer\_wm\_side\_depths:*

*ron\_morphology.features.layer.reference\_layer\_depths.ReferenceLayerDepths*,

*lo-*

*lo-*

*refer-*

 $n \epsilon$ 

*bin\_size: float*)  $\rightarrow$ nu

neuron\_morphology.features.layer.layer\_histogram.**normalized\_depth\_histograms\_across\_layers**(*data:*

A helper function for running cortical depth histograms across multiple layers.

#### **Parameters**

data [must have reference\_layer\_depths and layered\_point\_depths] point\_types [calculate histograms for points labeled with these types] only\_layers [exclude other layers from this calculation] bin\_size [the size of each depth bin. Default is appropriate if the units] are microns.

# **neuron\_morphology.features.layer.layered\_point\_depths module**

**class** neuron\_morphology.features.layer.layered\_point\_depths.**LayeredPointDepths**(*ids:*

*Sequence[T\_co], layer\_name: Sequence[str], depth: Sequence[T\_co], local\_layer\_pia\_si Sequence[T\_co], local\_layer\_wm\_si Sequence[T\_co], point\_type: Sequence[T\_co]*)

Bases: object

# **Methods**

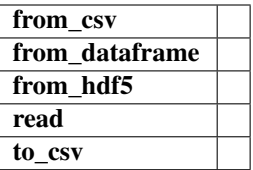

```
DF_COLS = {'depth', 'ids', 'layer_name', 'local_layer_pia_side_depth', 'local_layer_wm_side_depth', 'point_type'}
classmethod from_csv(path: str)
classmethod from_dataframe(df: pandas.core.frame.DataFrame)
classmethod from_hdf5(path: str)
classmethod read(path: str)
to_csv(self, path: str)
```
# **neuron\_morphology.features.layer.reference\_layer\_depths module**

**class** neuron\_morphology.features.layer.reference\_layer\_depths.**ReferenceLayerDepths** Bases: tuple

Reference (e.g. average across specimens and regions) depths of cortical layer boundaries. Depths are given from pia. Units are not specified, but the user should ensure they are consistent with other positional and size units (e.g. node positions and radii, point depths). Several features in this package specify defaults in microns; if you provide reference layer depths in other units, you should review features which use these depths and ensure that any default values agree with your units.

# **Attributes**

pia\_side [the (average) depth of the upper surface of the layer]

wm\_side [the (average) depth of the lower (closer to white matter) surface] of the layer

scale [if True, these depths are taken as describing the upper and lower] surfaces of a real feature of the data. If False, one or both of them is taken to represent a user-selected boundary. In the latter case, features such as the layer histograms will not attempt to rescale point depths based on observed local layer thicknesses.

# **Methods**

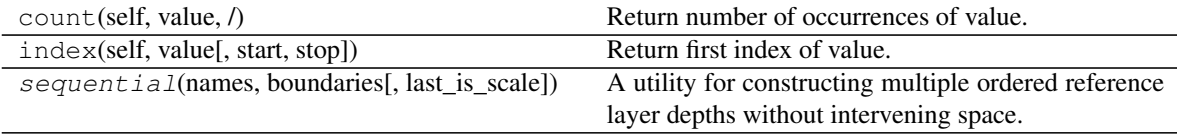

#### **pia\_side**

Alias for field number 0

#### **scale**

Alias for field number 2

**classmethod sequential**(*names: Sequence[str], boundaries: Sequence[float], last\_is\_scale=False*)

A utility for constructing multiple ordered reference layer depths without intervening space.

#### Parameters

names [The name of each layer]

boundaries [The pia and wm side depth of each layer. Should be a flat] sequence that has 1 more element than names.

last\_is\_scale [If True, the last boundary will be interpreted as a] true anatomical boundary. If false, as an arbitrary cutoff.

#### **thickness**

#### **wm\_side**

Alias for field number 1

# **Module contents**

# **neuron\_morphology.features.statistics package**

# **Submodules**

# **neuron\_morphology.features.statistics.coordinates module**

```
class neuron_morphology.features.statistics.coordinates.BifurcationSpec
    Bases: neuron_morphology.feature_extractor.feature_specialization.
    FeatureSpecialization
```
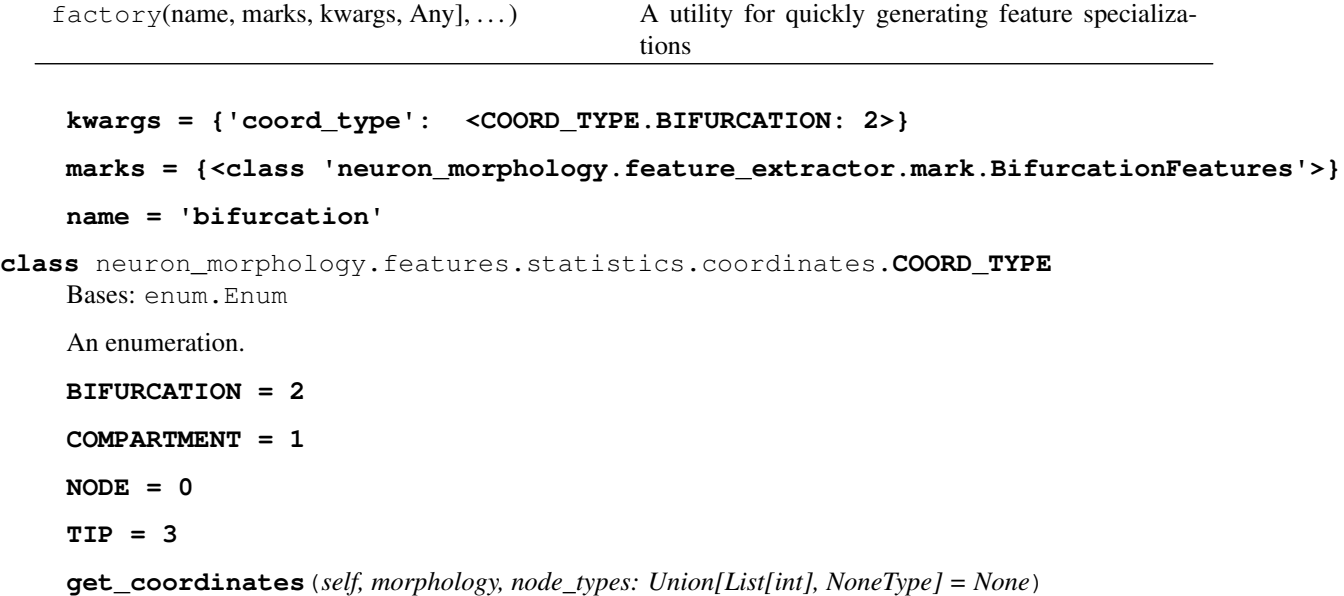

**class** neuron\_morphology.features.statistics.coordinates.**CompartmentSpec** Bases: neuron\_morphology.feature\_extractor.feature\_specialization. FeatureSpecialization

#### **Methods**

factory(name, marks, kwargs, Any], ...) A utility for quickly generating feature specializations

**kwargs = {'coord\_type': <COORD\_TYPE.COMPARTMENT: 1>} marks = {<class 'neuron\_morphology.feature\_extractor.mark.CompartmentFeatures'>} name = 'compartment'**

**class** neuron\_morphology.features.statistics.coordinates.**NodeSpec** Bases: neuron\_morphology.feature\_extractor.feature\_specialization.

```
FeatureSpecialization
```
#### **Methods**

factory(name, marks, kwargs, Any], ...) A utility for quickly generating feature specializations

```
kwargs = {'coord_type': <COORD_TYPE.NODE: 0>}
marks = {}
name = 'node'
```
**class** neuron\_morphology.features.statistics.coordinates.**TipSpec** Bases: neuron\_morphology.feature\_extractor.feature\_specialization. FeatureSpecialization

#### **Methods**

factory(name, marks, kwargs, Any], ...) A utility for quickly generating feature specializations **kwargs = {'coord\_type': <COORD\_TYPE.TIP: 3>}**

**marks = {<class 'neuron\_morphology.feature\_extractor.mark.TipFeatures'>} name = 'tip'**

**neuron\_morphology.features.statistics.moments module**

# **neuron\_morphology.features.statistics.overlap module**

neuron\_morphology.features.statistics.overlap.**calculate\_coordinate\_overlap**(*coordinates\_a*, *co-*

> *ordinates\_b*, *dimension: int = 1*)

Return the % of coordinates\_a that are above, overlaping, and below coordinates\_b, and the same for b over a

#### Parameters

coordinates\_a: 2d array-like with x, y, z cols

coordinates\_b: 2d array-like with x, y, z cols

dimension: dimension to compare  $(0, 1, 2$  for x, y, z), default  $1(y)$ 

#### Returns

dict: a above b, a overlap b, a below b, or  $-1$ 's if coordinates b is empty

neuron\_morphology.features.statistics.overlap.**calculate\_coordinate\_overlap\_from\_min\_max**(*coordinates:*

*numpy.ndarray*, min *float*, *ma float*, *di-*

*mension:*

*int*

*= 1*)

Return the % of coordinates that are above the max, between, or below the min

#### **Parameters**

coordinates: np.ndarray with x, y, z columns

- minv: min to check against
- maxv: max to check against
- dimension: dimension to compare  $(0, 1, 2$  for x, y, z), default  $1(y)$

# **Module contents**

# **Submodules**

**neuron\_morphology.features.default\_features module**

# **neuron\_morphology.features.dimension module**

# **neuron\_morphology.features.intrinsic module**

neuron\_morphology.features.intrinsic.**calculate\_branches\_from\_root**(*morphology*,

*node\_types=None*) Calculate the number of branches of a specific neuron type in a morphology. A branch is defined as being between two bifurcations or between a bifurcation and a tip if a node has three or more children, it is treated as succesive bifurcations, e.g a trifurcation:  $\frac{1}{1}$  creates 4 branches since the branch between the two bifurcations counts

#### **Parameters**

morphology: a morphology object

root: the root node to traverse from

node\_types: a list of node types (see neuron\_morphology constants)

neuron\_morphology.features.intrinsic.**calculate\_max\_branch\_order\_from\_root**(*morphology*,

*root*,

*root*,

*node\_types=None*) Calculate the maximum number of branches from a root to a tip in a morphology. A branch is defined as being between two bifurcations or between a bifurcation and a tip Unlike mean\_fragmentation and num\_branches, if a node has multiple children it is counted as a single bifurcation point

#### Parameters

morphology: a morphology object

root: the root node to traverse from

node\_types: a list of node types (see neuron\_morphology constants)

neuron\_morphology.features.intrinsic.**calculate\_mean\_fragmentation\_from\_root**(*morphology*,

*root*,

*node\_types=None*) Calculate the mean fragmentation from a root in a morphology. Mean fragmentation is the number of compartments over the number of branches. A branch is defined as being between two bifurcations or between a bifurcation and a tip if a node has three or more children, it is treated as succesive bifurcations, e.g a trifurcation:

\_/\_/\_\_ creates 4 branches since the branch between the two bifurcations counts

# **Parameters**

morphology: a morphology object

root: the root node to traverse from

node\_types: a list of node types (see neuron\_morphology constants)

neuron\_morphology.features.intrinsic.**child\_ids\_by\_type**(*node\_id*, *morphology*,

*node\_types=None*)

Helper function for the traversal functions

# **neuron\_morphology.features.path module**

neuron\_morphology.features.path.**calculate\_max\_path\_distance**(*morphology*, *root=None*, *node\_types=None*)

Helper for max\_path\_distance. See below for more information.

neuron\_morphology.features.path.**calculate\_mean\_contraction**(*morphology*, *root=None*, *node\_types=None*)

See mean\_contraction

## **neuron\_morphology.features.size module**

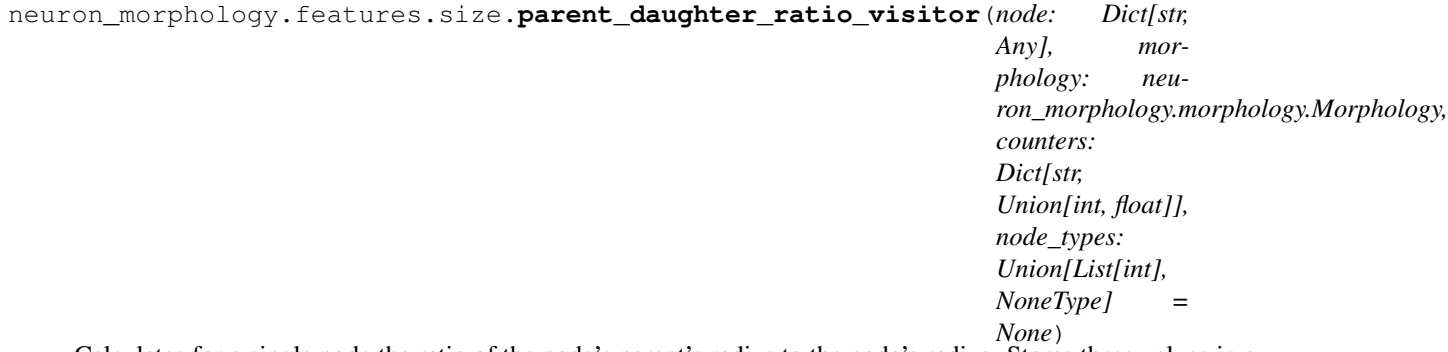

Calculates for a single node the ratio of the node's parent's radius to the node's radius. Stores these values in a provided dictionary.

# **Parameters**

node [The node under consideration] morphology [The reconstruction to which this node belongs] counters [a dictionary used for storing running ratio totals and counts.]

node\_types [skip nodes not of one of these types]

# **Notes**

see mean\_parent\_daughter\_ratio for usage

# **neuron\_morphology.features.soma module**

**Module contents**

**neuron\_morphology.layered\_point\_depths package**

**Module contents**

**neuron\_morphology.pipeline package**

**Submodules**

**neuron\_morphology.pipeline.post\_data\_to\_s3 module**

**Module contents**

**neuron\_morphology.snap\_polygons package**

# **Submodules**

# **neuron\_morphology.snap\_polygons.bounding\_box module**

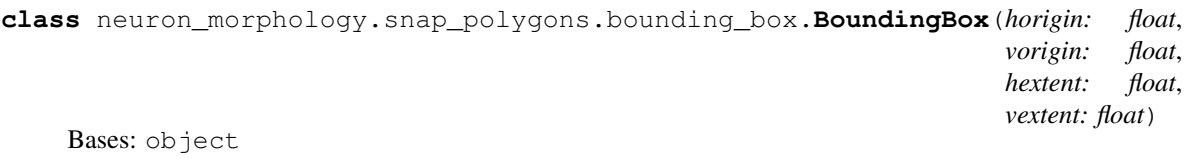

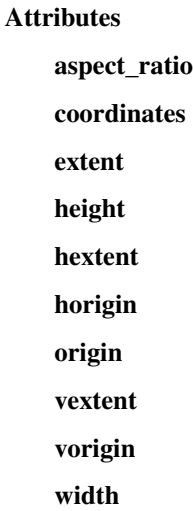

# **Methods**

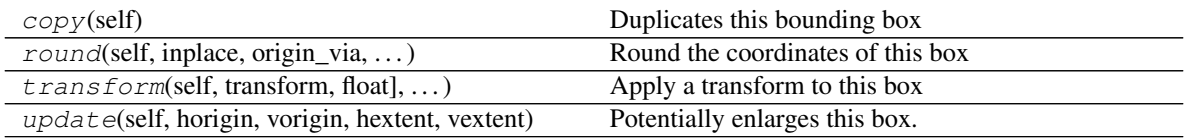

#### **aspect\_ratio**

#### **coordinates**

**copy**(*self*) → 'BoundingBox' Duplicates this bounding box

# Returns

# A copy of this object.

**extent**

**height**

**hextent**

**horigin**

```
origin
```
**round**(*self, inplace: bool = False, origin\_via: Callable[[float], float] = <function around at 0x7f5b72f38c10>, extent\_via: Callable[[float], float] = <function around at 0x7f5b72f38c10>*)

Round the coordinates of this box

#### Parameters

inplace [If True, round the coordinates of this object]

origin\_via [method to use when rounding the origin]

extent\_via [method to use when rounding the extent]

#### Returns

#### The rounded box (potentially self.

**transform**(*self, transform: Callable[[float, float], Tuple[float, float]], inplace: bool = False*) → 'BoundingBox' Apply a transform to this box

#### Parameters

transform [A callable which maps (vertical, horizontal) coordinates to] new (vertical, horizontal) coordinates.

inplace [if True, apply the transform to this object]

#### Returns

#### The transformed box (potentially self)

**update**(*self*, *horigin: float*, *vorigin: float*, *hextent: float*, *vextent: float*) Potentially enlarges this box.

# Parameters

As to the constructor of BoundingBox. The new shape of this box is the smallest box enclosing both this and the inputs.

# **vextent**

**vorigin**

**width**

# **neuron\_morphology.snap\_polygons.geometries module**

**class** neuron\_morphology.snap\_polygons.geometries.**Geometries** Bases: object

### Attributes

#### close\_bounds

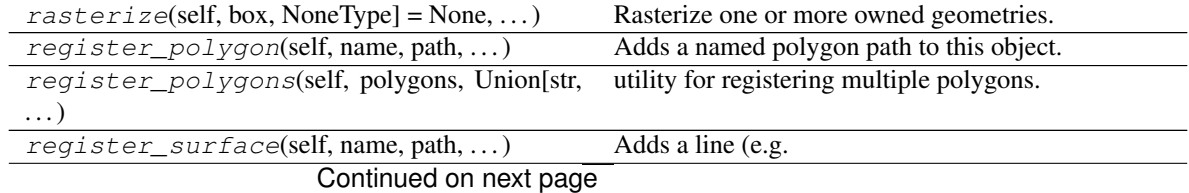

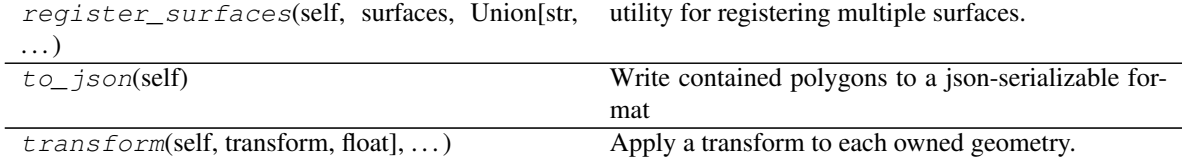

Table 43 – continued from previous page

#### **close\_bounds**

**rasterize**(*self, box: Union[neuron\_morphology.snap\_polygons.bounding\_box.BoundingBox, NoneType] = None, polygons: Union[Sequence[str], bool] = True, surfaces: Union[Sequence[str], bool]* = *False*)  $\rightarrow$  Dict[str, numpy.ndarray]

Rasterize one or more owned geometries. Produce a mapping from object names to masks.

#### Parameters

shape [if provided, the output image shape. Otherwise, use the rounded close bounding box shape]

polygons [a list of names. Alternatively all (True) or none (False)]

lines [a list of names. Alternatively all (True) or none (False)]

#### **Notes**

uses rasterio.features.rasterize

**register\_polygon**(*self, name: str, path: Union[str, Sequence[Sequence[float]], shapely.geometry.polygon.Polygon, shapely.geometry.polygon.LinearRing]*) Adds a named polygon path to this object. Updates the close bounding box.

#### Parameters

name [identifier for this polygon]

path [defines the exterior of this (simple) polygon]

**register\_polygons**(*self, polygons: Union[Dict[str, Union[str, Sequence[Sequence[float]], shapely.geometry.polygon.Polygon, shapely.geometry.polygon.LinearRing]], Sequence[Dict[str, Union[str, Sequence[Sequence[float]], shapely.geometry.polygon.Polygon, shapely.geometry.polygon.LinearRing]]]]*) utility for registering multiple polygons. See register\_polygon

**register\_surface**(*self, name: str, path: Union[str, Sequence[Sequence[float]], shapely.geometry.linestring.LineString]*)

Adds a line (e.g. the pia/wm surfaces) to this object. Updates the bounding box.

#### **Parameters**

name [identifier for this surface]

path [defines the surface]

**register\_surfaces**(*self, surfaces: Dict[str, Union[str, Sequence[Sequence[float]], shapely.geometry.linestring.LineString]]*) utility for registering multiple surfaces. See register\_surface

to  $\mathsf{ison}\left(\text{self}\right) \rightarrow \text{Dict}$ 

Write contained polygons to a json-serializable format

**transform**(*self, transform: Callable[[float, float], Tuple[float, float]]*) → 'Geometries' Apply a transform to each owned geometry. Return a new collection.

#### Parameters

transform [A callable which maps (vertical, horizontal) coordinates to] new (vertical, horizontal) coordinates.

neuron\_morphology.snap\_polygons.geometries.**clear\_overlaps**(*stack: Dict[str,*

*numpy.ndarray]*)

*numpy.ndarray]*)

Given a stack of masks, remove all inter-mask overlaps inplace

# **Parameters**

stack [Keys are names, values are masks (of the same shape). 0 indicates] absence

neuron\_morphology.snap\_polygons.geometries.**closest\_from\_stack**(*stack: Dict[str,*

Given a stack of images describing distance from several objects, find the closest object to each pixel.

#### Parameters

stack [Keys are names, values are ndarrays (of the same shape). Each pixel] in the values describes the distance from that pixel to the named object

#### Returns

closest [An integer array whose values are the closest object to each] pixel

names [A mapping from the integer codes in the "closest" array to names]

neuron\_morphology.snap\_polygons.geometries.**find\_vertical\_surfaces**(*polygons:*

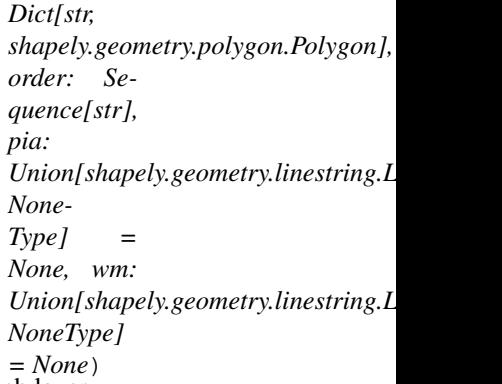

Given a set of polygons describing cortical layer boundaries, find the boundaries between each layer.

#### **Parameters**

polygons [named layer polygons]

order [A sequence of names defining the order of the layer polygons from] pia to white matter

pia [The upper pia surface.]

wm [The lower white matter surface.]

#### Returns

dictionary whose keys are as "{name}\_{side}" and whose values are linestrings describing these boundaries.

neuron\_morphology.snap\_polygons.geometries.**get\_snapped\_polys**(*closest:*

*numpy.ndarray, name\_lut: Dict[int, str]*) → Dict[str, shapely.geometry.polygon.Polygon]

Obtains named shapes from a label image.

# Parameters

closest [label integer with integer codes]

name\_lut [look up table from integer codes to string names]

Returns

#### mapping from names to polygons describing each labelled region

```
neuron_morphology.snap_polygons.geometries.make_scale(scale: float = 1.0) →
                                                               Callable[[float, float], Tu-
                                                               ple[float, float]]
```
A utility for making a 2D scale transform, suitable for transforming bounding boxes and Geometries

# **Parameters**

scale [isometric scale factor]

Returns

# A transform function

```
neuron_morphology.snap_polygons.geometries.rasterize(geometry:
```
*shapely.geometry.base.BaseGeometry*, *box: neuron\_morphology.snap\_polygons.bounding\_box.BoundingBox*)  $\rightarrow$  <br/>chuilt-in function array>

Rasterize a shapely object to a grid defined by a provided bounding box.

#### Parameters

geometry [to be rasterized]

box [defines the window (in the same coordinate space as the geometry)] into which the geometry will be rasterized

#### Returns

A mask, where 1 indicates presence and 0 absence

# **neuron\_morphology.snap\_polygons.image\_outputter module**

**class** neuron\_morphology.snap\_polygons.image\_outputter.**ImageOutputter**(*native\_geo:*

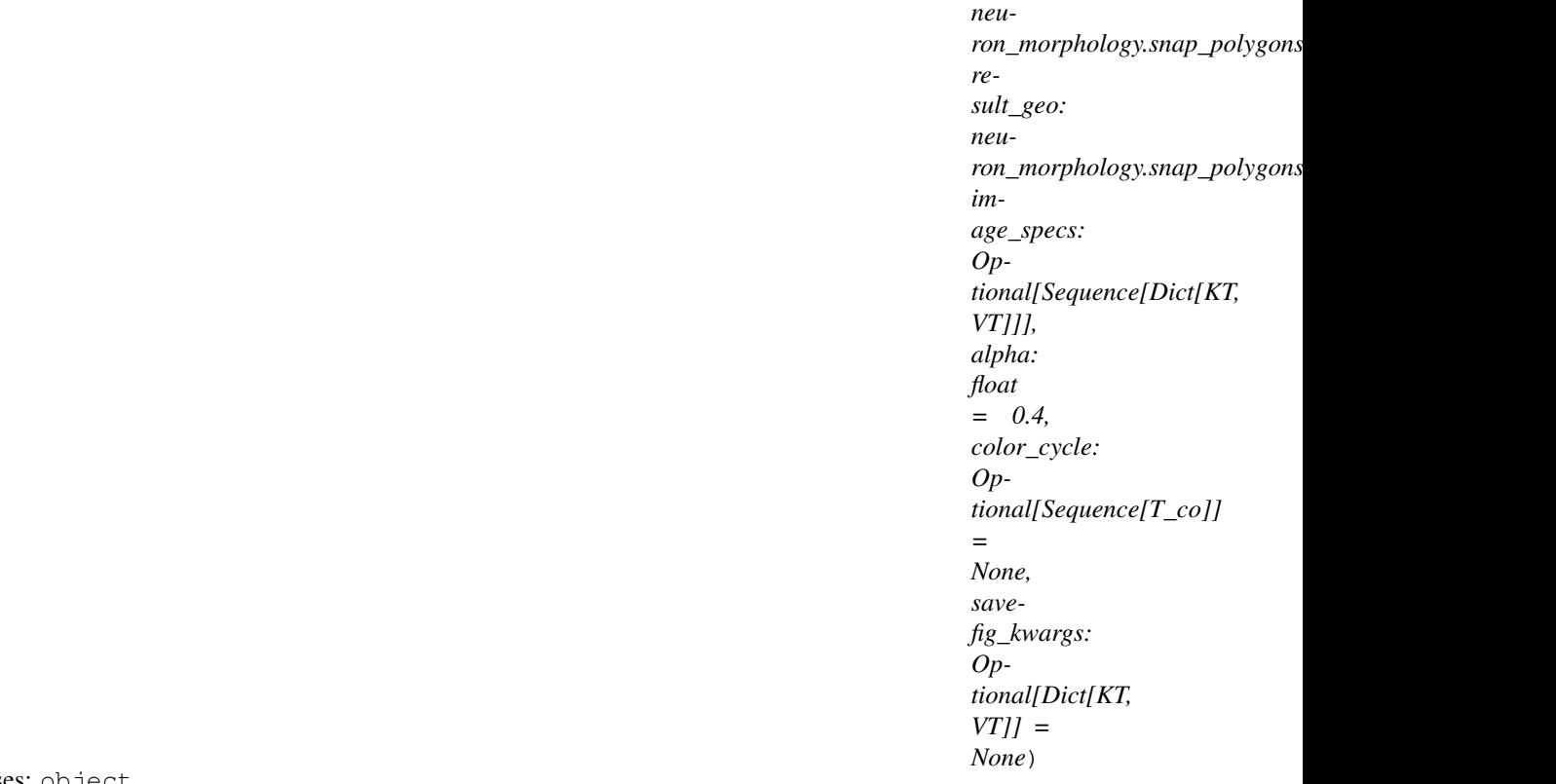

Bases: object

# **Methods**

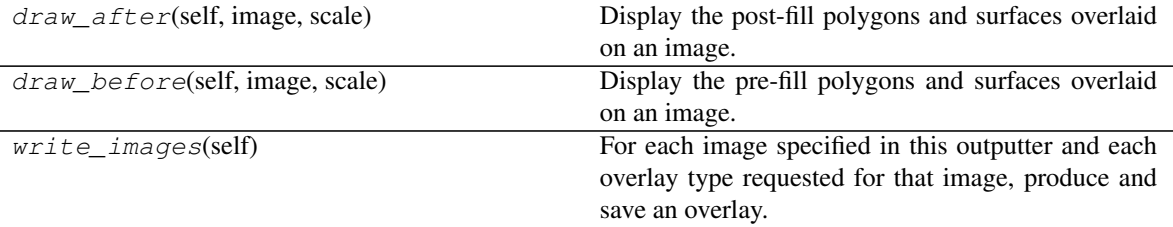

**DEFAULT\_COLOR\_CYCLE = ('c', 'm', 'y', 'k', 'r', 'g', 'b')**

**OVERLAY\_TYPES = {'after': 'draw\_after', 'before': 'draw\_before'}**

```
draw_after(self, image: numpy.ndarray, scale: float = 1.0)
```
Display the post-fill polygons and surfaces overlaid on an image.

Parameters

image [onto which objects will be drawn]

scale [required to transform from object space to image space]

Returns

# A matplotlib figure containing the overlay

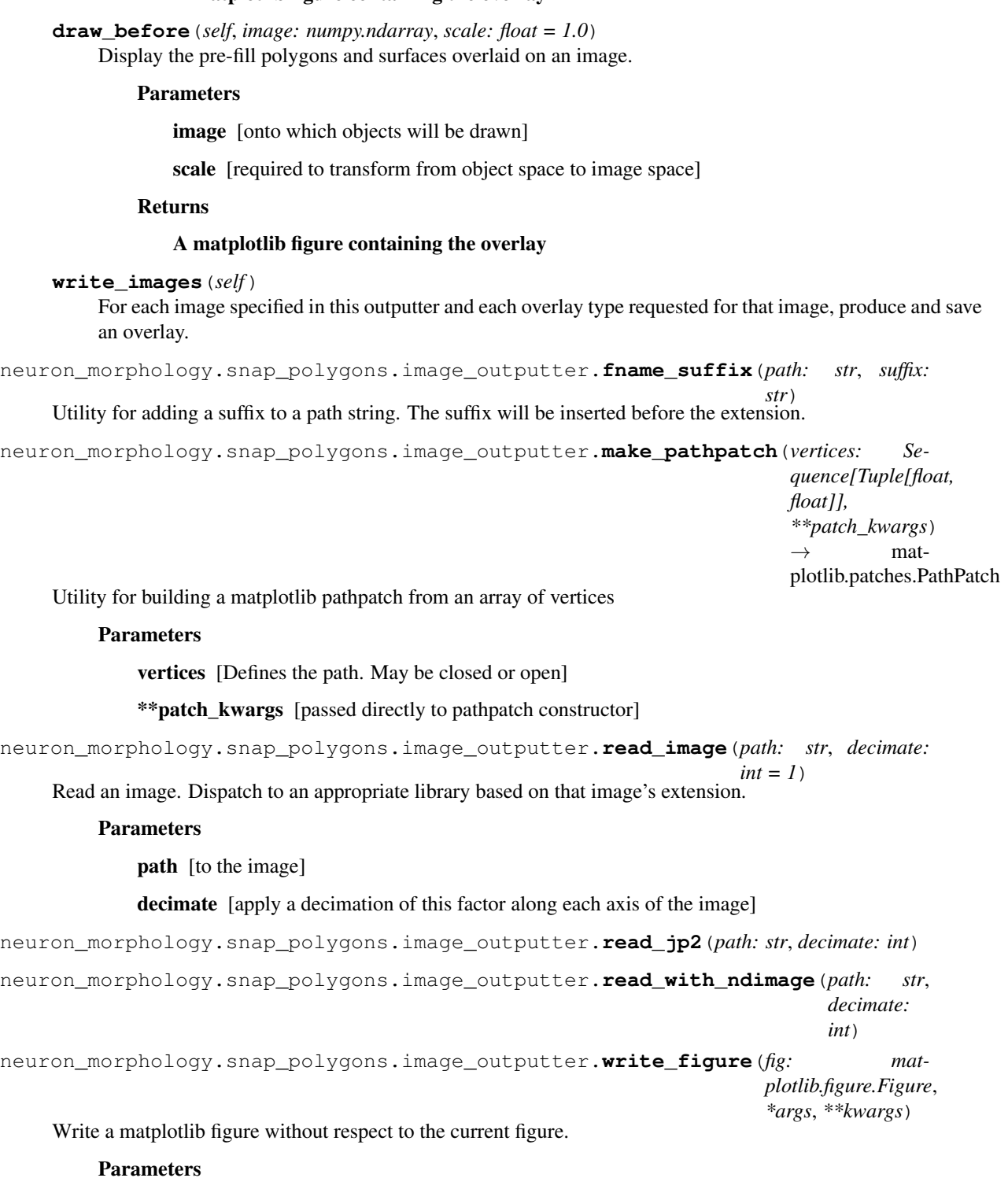

fig [the figure to be writter]

\*args, \*\*kwargs [passed to plt.savefig]

# **neuron\_morphology.snap\_polygons.postgres\_source module**

**class** neuron\_morphology.snap\_polygons.postgres\_source.**PostgresInputConfigSchema**(*only=None*,

*exclude=()*, *many=False*, *context=None*, *load\_only=()*, *dump\_only=()*, *partial=False*, *unknown=None*)

Bases: marshmallow.schema.Schema

# **Attributes**

# dict\_class

set\_class

# **Methods**

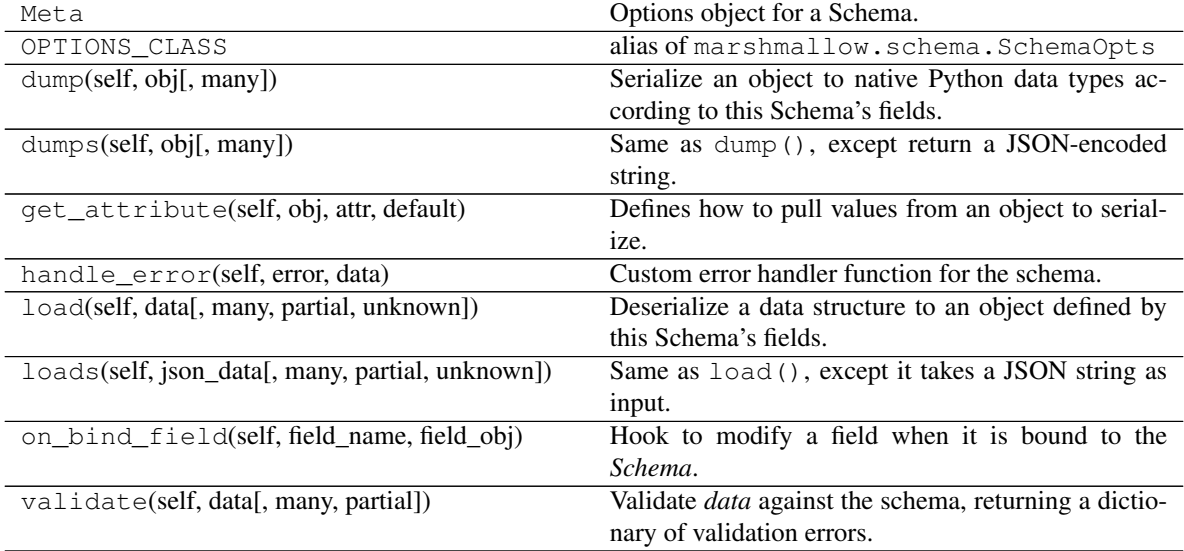

# **opts = <marshmallow.schema.SchemaOpts object>**

# **neuron\_morphology.snap\_polygons.types module**

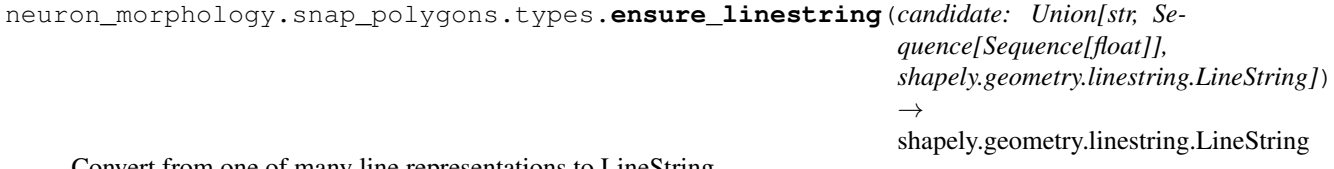

Convert from one of many line representations to LineString

```
neuron_morphology.snap_polygons.types.ensure_path(candidate: Union[str, Se-
                                                                 quence[Sequence[float]]],
                                                                 num_dims: int = 2) \rightarrow Se-
                                                                 quence[Sequence[float]]
     Ensure that an input path, which might be a "x,y,x,y" string, is represented as a list of lists instead.
          Parameters
              candidate [input coordinate sequence]
              num dims [how manu elements define a coordinate]
          Returns
              Contents of inputs, with each coordinate a list of float
neuron_morphology.snap_polygons.types.ensure_polygon(candidate: Union[str, Se-
                                                                     quence[Sequence[float]],
                                                                     shapely.geometry.polygon.Polygon,
                                                                     shapely.geometry.polygon.LinearRing])
                                                                     \rightarrowshapely.geometry.polygon.Polygon
     Convert from one of many polygon representations to Polygon
neuron_morphology.snap_polygons.types.split_pathstring(pathstring: str, num_dims:
                                                                       int = 2, sep: str = ', ') \rightarrowSequence[Sequence[float]]
     Converts a pathstring ("x,y,x,y...") to a num_points X num_dims list of lists of float
          Parameters
              pathstring [input coordinate sequence]
              num_dims [how manu elements define a coordinate]
              sep [character separating elements]
          Returns
              Contents of pathstring, with each coordinate a list of float
Module contents
neuron_morphology.transforms package
Subpackages
neuron_morphology.transforms.affine_transformer package
Submodules
neuron_morphology.transforms.affine_transformer.apply_affine_transform module
neuron_morphology.transforms.affine_transformer.apply_affine_transform.main()
```
*Optional[Any]*

# **Module contents**

**neuron\_morphology.transforms.pia\_wm\_streamlines package**

# **Submodules**

**neuron\_morphology.transforms.pia\_wm\_streamlines.calculate\_pia\_wm\_streamlines module**

**Module contents**

**neuron\_morphology.transforms.upright\_angle package**

**Submodules**

**neuron\_morphology.transforms.upright\_angle.compute\_angle module**

# **Module contents**

**Submodules**

# **neuron\_morphology.transforms.affine\_transform module**

**class** neuron\_morphology.transforms.affine\_transform.**AffineTransform**(*affine:*

*= None*) Bases: neuron\_morphology.transforms.transform\_base.TransformBase Handles transformations to a pia/wm aligned coordinate frame.

# **Methods**

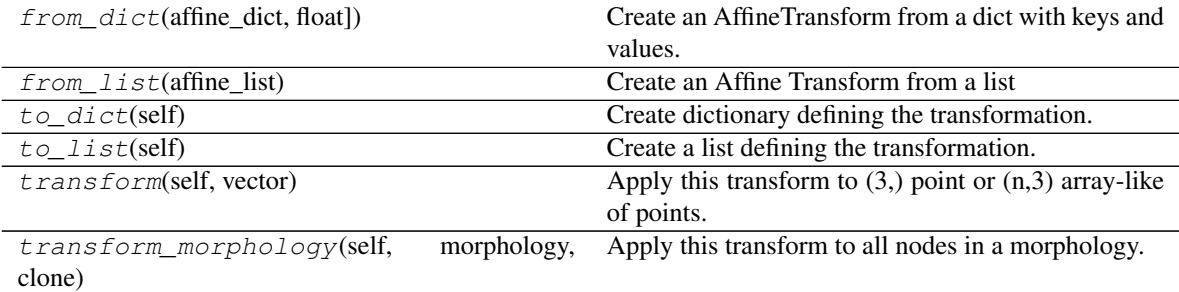

**classmethod from\_dict**(*affine\_dict: Dict[str, float]*)

Create an AffineTransform from a dict with keys and values.

# Parameters

affine\_dict: keys and values corresponding to the following

[[tvr\_00 tvr\_01 tvr\_02 tvr\_09] [tvr\_03 tvr\_04 tvr\_05 tvr\_10] [tvr\_06 tvr\_07 tvr\_08 tvr\_11] [0 0 0 1]]

Returns

#### AffineTransform object

**classmethod from\_list**(*affine\_list: List[float]*) Create an Affine Transform from a list

#### Parameters

#### affine\_list: list of tvr values corresponding to:

[[tvr\_00 tvr\_01 tvr\_02 tvr\_09] [tvr\_03 tvr\_04 tvr\_05 tvr\_10] [tvr\_06 tvr\_07 tvr\_08 tvr\_11] [0 0 0 1]]

#### Returns

#### AffineTransform object

to  $\text{dict}(self) \rightarrow \text{Dict}$ Create dictionary defining the transformation.

#### Returns

#### Dict with keys and values corresponding to the following:

[[tvr\_00 tvr\_01 tvr\_02 tvr\_09] [tvr\_03 tvr\_04 tvr\_05 tvr\_10] [tvr\_06 tvr\_07 tvr\_08 tvr\_11] [0 0 0 1]]

# **to\_list**(*self*) → List

Create a list defining the transformation.

#### Returns

#### List with values corresponding to the following:

[[tvr\_00 tvr\_01 tvr\_02 tvr\_09] [tvr\_03 tvr\_04 tvr\_05 tvr\_10] [tvr\_06 tvr\_07 tvr\_08 tvr\_11] [0 0 0 1]]

**transform** (*self, vector: Any*)  $\rightarrow$  numpy.ndarray Apply this transform to (3,) point or (n,3) array-like of points.

#### Parameters

vector:  $a(3)$  array-like point or  $a(n,3)$  array-like array of points to be transformed

#### Returns

#### numpy.ndarray with same shape as input

**transform\_morphology**(*self*, *morphology: neuron\_morphology.morphology.Morphology*, *clone:*  $bool = False$ )  $\rightarrow$  neuron morphology.morphology.Morphology Apply this transform to all nodes in a morphology.

Parameters

#### morphology: a Morphology loaded from an swc file

Returns

#### A Morphology

neuron\_morphology.transforms.affine\_transform.**affine\_from\_transform**(*transform:*

*Any*)

Create affine transformation.

#### **Parameters**

transformation: (3, 3) row major array-like transformation

# Returns

# (4, 4) numpy.ndarray affine matrix

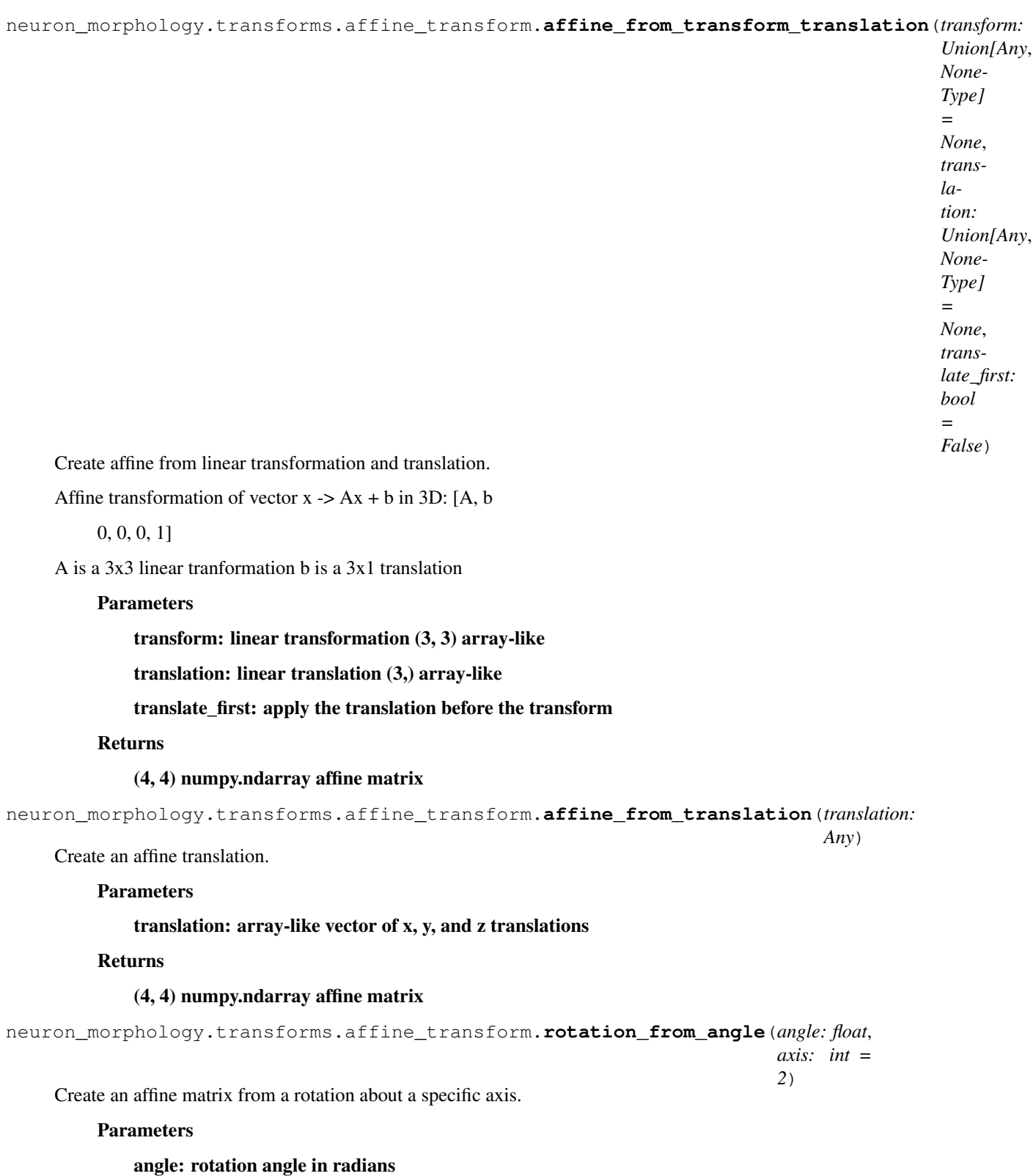

axis: axis to rotate about, 0=x, 1=y, 2=z (default z axis)

# Returns

# (3, 3) numpy.ndarray rotation matrix

# **neuron\_morphology.transforms.geometry module**

Some handy utilities for working with vector geometries

```
neuron_morphology.transforms.geometry.get_ccw_vertices(vertices: List[Tuple])
     Generates counter clockwise vertices from vertices describing a simple polygon
```
Method: Simplification of the shoelace formula, which calculates area of a simple polygon by integrating the area under each line segment of the polygon. If the total area is positive, the vertices were traversed in clockwise order, and if it is negative, they were traversed in counterclockwise order.

```
Parameters
```

```
vertices: vertices describing a convex polygon (vertices[0] = vertices[-1])
```
Returns

# vertices in counter clockwise order

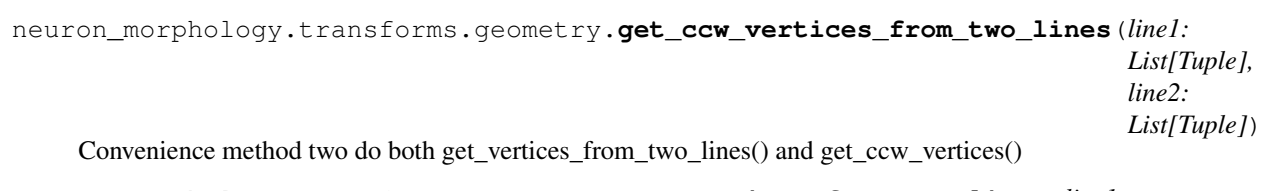

neuron\_morphology.transforms.geometry.**get\_vertices\_from\_two\_lines**(*line1:*

*List[Tuple], line2: List[Tuple]*)

Generates circular vertices from two lines

# Parameters

line1, line2: List of coordinates describing two lines

Returns

vertices of the simple polygon created from line 1 and 2

 $(first vertex = last vertex)$ 

1-2-3-4

 $5-6-7-8$   $\rightarrow$   $[1-2-3-4-8-7-6-5-1]$ 

# **neuron\_morphology.transforms.streamline module**

# **neuron\_morphology.transforms.transform\_base module**

**class** neuron\_morphology.transforms.transform\_base.**TransformBase** Bases: abc.ABC

Abstract base class for implementing swc transforms. Each child class should implement these methods.

# **Methods**

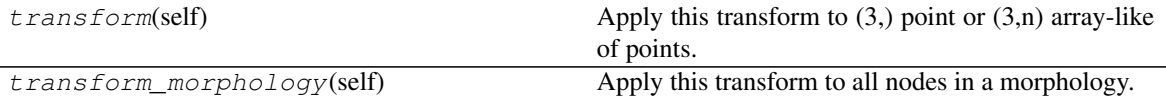

**transform**(*self*)

Apply this transform to  $(3)$ , point or  $(3,n)$  array-like of points.

Returns

#### numpy.ndarray with same shape as input

**transform\_morphology**(*self*) → neuron\_morphology.morphology.Morphology Apply this transform to all nodes in a morphology.

Returns

A Morphology

**Module contents**

**neuron\_morphology.validation package**

**Submodules**

#### **neuron\_morphology.validation.bits\_validation module**

neuron\_morphology.validation.bits\_validation.**validate**(*morphology*)

- neuron\_morphology.validation.bits\_validation.**validate\_independent\_axon\_has\_more\_than\_four\_nodes**(*morphology*) This function checks if an independent (parent is -1) axon has more than three nodes
- neuron\_morphology.validation.bits\_validation.**validate\_types\_three\_four\_traceable\_back\_to\_soma**(*morphology*) This function checks if types 3,4 are traceable back to soma

# **neuron\_morphology.validation.marker\_validation module**

neuron\_morphology.validation.marker\_validation.**validate**(*marker\_file*, *morphology*)

neuron\_morphology.validation.marker\_validation.**validate\_coordinates\_corresponding\_to\_axon\_tip**(*marker\_file*,

This function checks whether the coordinates for each axon marker corresponds to a tip of a axon type in the related morphology

neuron\_morphology.validation.marker\_validation.**validate\_coordinates\_corresponding\_to\_dendr**:

This function checks whether the coordinates for each dendrite marker corresponds to a tip of a dendrite type in the related morphology

neuron\_morphology.validation.marker\_validation.**validate\_expected\_name**(*marker\_file*) This function checks whether the markers have the expected types

neuron\_morphology.validation.marker\_validation.**validate\_no\_reconstruction\_count**(*marker\_file*) This function checks whether there is exactly one type 20 in the file

neuron\_morphology.validation.marker\_validation.**validate\_type\_thirty\_count**(*marker\_file*) This function checks whether there is exactly one type 30 in the file

# **neuron\_morphology.validation.morphology\_statistics module**

neuron\_morphology.validation.morphology\_statistics.**count\_number\_of\_independent\_axons**(*morphology*) This functions counts the number of independent axons (parent is -1)

neuron\_morphology.validation.morphology\_statistics.**morphology\_statistics**(*morphology*)

#### **neuron\_morphology.validation.radius\_validation module**

neuron\_morphology.validation.radius\_validation.**slope\_linear\_regression\_branch\_order\_avg\_radius**(*orders*,

Use linear regression to find the slope of the best fit line

neuron\_morphology.validation.radius\_validation.**validate**(*morphology*)

neuron\_morphology.validation.radius\_validation.**validate\_constrictions**(*morphology*) This function checks if the radius of basal dendrite and apical dendrite nodes is smaller 2.0px

neuron\_morphology.validation.radius\_validation.**validate\_extreme\_taper**(*morphology*) This function checks whether there is an extreme taper. Extreme taper occurs when for each segment, the average radius of the first two nodes is more than two times the average radius of the last two nodes.

Note: This tests is limited to segments of at lease 8 nodes.

neuron\_morphology.validation.radius\_validation.**validate\_radius\_has\_negative\_slope\_dendrite**(*morphology*,

This function checks whether the radius for dendrite nodes decreases when you are going away from the soma.

neuron\_morphology.validation.radius\_validation.**validate\_radius\_threshold**(*morphology*) This function validates the radius for types 1, 3, and 4

# **neuron\_morphology.validation.report module**

**class** neuron\_morphology.validation.report.**Report** Bases: object

# **Methods**

add swc stats(self, swc file, stats) This function creates a report for swc statistics

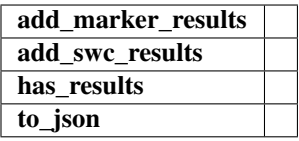

**add\_marker\_results**(*self*, *marker\_file*, *results*)

**add\_swc\_results**(*self*, *swc\_file*, *results*)

```
add_swc_stats(self, swc_file, stats)
     This function creates a report for swc statistics
```
**has\_results**(*self*)

**to\_json**(*self*)

#### **neuron\_morphology.validation.resample\_validation module**

neuron\_morphology.validation.resample\_validation.**validate**(*morphology*)

neuron\_morphology.validation.resample\_validation.**validate\_distance\_between\_connected\_nodes**(*morphology*)

# **neuron\_morphology.validation.result module**

```
exception neuron_morphology.validation.result.InvalidMarkerFile(validation_errors)
    Bases: ValueError
```
#### **validation\_errors**

**exception** neuron\_morphology.validation.result.**InvalidMorphology**(*validation\_errors*) Bases: ValueError

#### **validation\_errors**

**class** neuron\_morphology.validation.result.**MarkerValidationError**(*message*,

*marker*, *level*)

*node\_ids*, *level*)

Bases: object

**Attributes** 

level

marker

message

**level**

**marker**

**message**

**class** neuron\_morphology.validation.result.**NodeValidationError**(*message*,

Bases: object

**Attributes** 

level

message

node\_ids

**level**

**message**

**node\_ids**

# **neuron\_morphology.validation.structure\_validation module**

neuron\_morphology.validation.structure\_validation.**validate**(*morphology*) neuron\_morphology.validation.structure\_validation.validate\_children\_nodes\_appear\_before\_parent\_

# **neuron\_morphology.validation.type\_validation module**

neuron\_morphology.validation.type\_validation.**valid\_dendrite\_parent**(*morphology*, *node*, *valid\_parent\_type*) neuron\_morphology.validation.type\_validation.**validate**(*morphology*) neuron\_morphology.validation.type\_validation.**validate\_count\_node\_parent**(*morphology*, *node\_type*, *parent\_type*, *expected\_count*) This function validates the number of nodes that have a specific type of parent

neuron\_morphology.validation.type\_validation.**validate\_expected\_types**(*morphology*) This function validates the expected types of the nodes

- neuron\_morphology.validation.type\_validation.**validate\_immediate\_children\_of\_soma\_cannot\_branch**(*morphology*) This function validates that immediate children of soma cannot branch
- neuron\_morphology.validation.type\_validation.**validate\_multiple\_axon\_initiation\_points**(*morphology*) This function validates that the parent of axon (either type 1 or 3) only happens once
- neuron\_morphology.validation.type\_validation.**validate\_node\_parent**(*morphology*) This function validates the type of parent node for a specific type of child node
- neuron\_morphology.validation.type\_validation.**validate\_number\_of\_soma\_nodes**(*morphology*) This function validates the number of type 1 nodes

# **neuron\_morphology.validation.validate\_reconstruction module**

neuron\_morphology.validation.validate\_reconstruction.**main**()

neuron\_morphology.validation.validate\_reconstruction.**parse\_arguments**(*args*) This function parses command line arguments

# **Module contents**

neuron\_morphology.validation.**validate\_marker**(*marker*, *morphology*)

neuron\_morphology.validation.**validate\_morphology**(*morphology*)

# **neuron\_morphology.vis package**

# **Submodules**

# **neuron\_morphology.vis.morphovis module**

```
neuron_morphology.vis.morphovis.plot_cortical_boundary(pia_coords, wm_coords,
                                                           ax)
neuron_morphology.vis.morphovis.plot_depth_field(depth_field, ax)
neuron_morphology.vis.morphovis.plot_gradient_field(gradient_field, ax)
neuron_morphology.vis.morphovis.plot_morphology_xy(morphology, ax)
neuron_morphology.vis.morphovis.plot_morphology_zy(morphology, ax)
neuron_morphology.vis.morphovis.plot_soma(soma_center, ax)
```
# **Module contents**

# **4.1.2 Submodules**

# **neuron\_morphology.constants module**

# **neuron\_morphology.lims\_apical\_queries module**

# **neuron\_morphology.marker module**

```
class neuron_morphology.marker.Marker(*args, **kwargs)
    Bases: dict
```
Simple dictionary class for handling reconstruction marker objects.

# **Methods**

# clear()

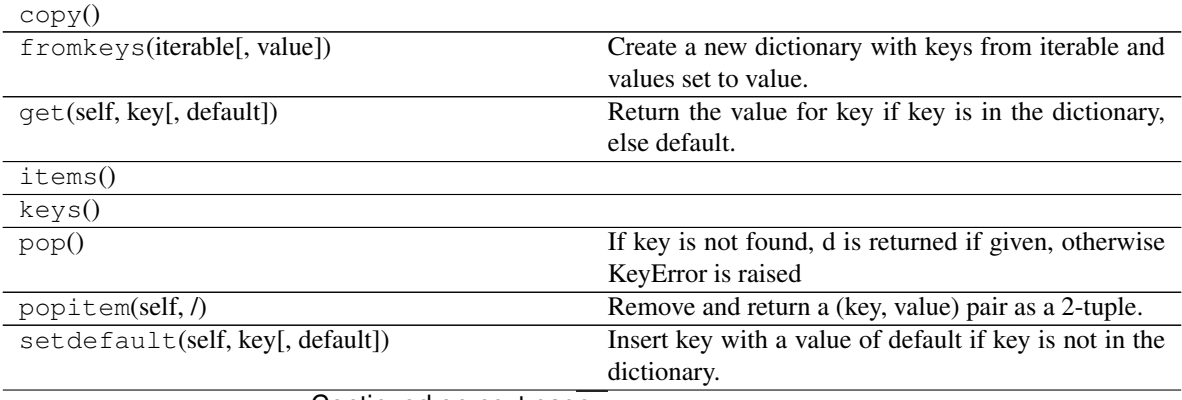

Continued on next page

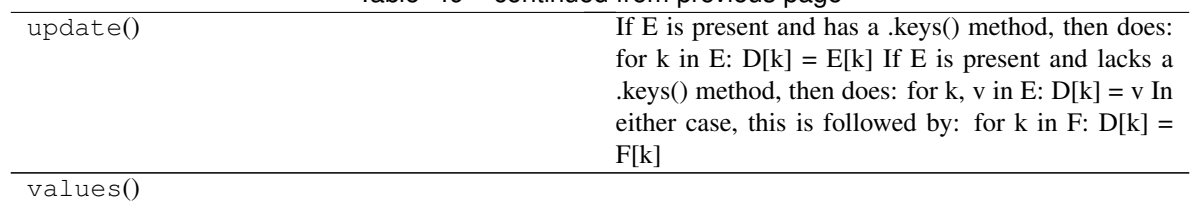

# Table 49 – continued from previous page

neuron\_morphology.marker.**read\_marker\_file**(*file\_name*) read in a marker file and return a list of dictionaries

# **neuron\_morphology.morphology module**

**class** neuron\_morphology.morphology.**Morphology**(*nodes*, *node\_id\_cb*, *parent\_id\_cb*) Bases: sphinx.ext.autodoc.importer.\_MockObject

# **Methods**

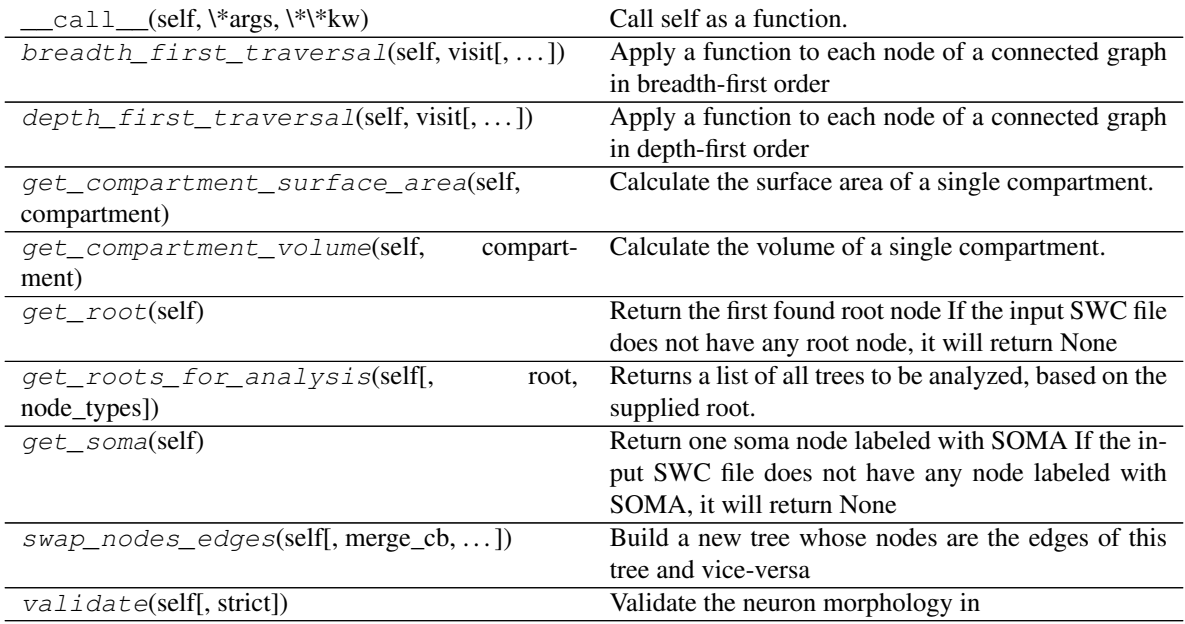

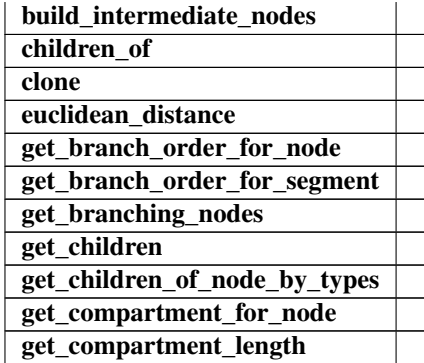

Continued on next page

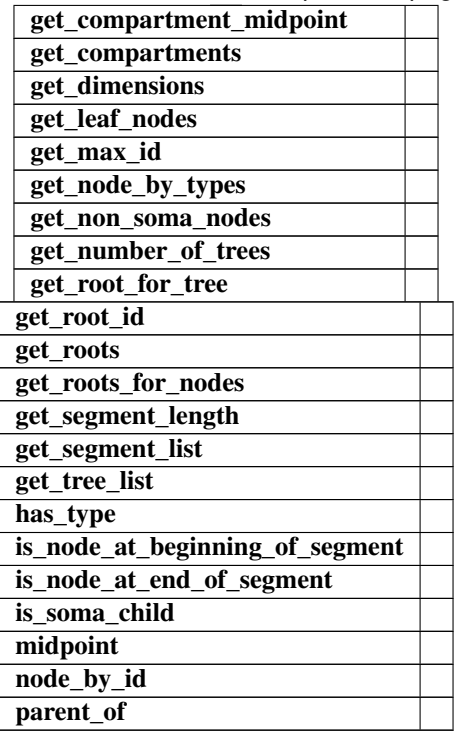

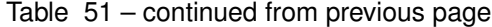

**breadth\_first\_traversal**(*self*, *visit*, *neighbor\_cb=None*, *start\_id=None*) Apply a function to each node of a connected graph in breadth-first order

#### Parameters

- visit [callable] Will be applied to each node. Signature must be visit(node). Return is ignored.
- neighbor\_cb [callable, optional] Will be used during traversal to find the next nodes to be visited. Signature must be neighbor\_cb(node id) -> list of node\_ids. Defaults to self.child\_ids.
- start\_id [hashable, optional] Begin the traversal from this node. Defaults to self.get\_root\_id().

#### **Notes**

assumes rooted, acyclic

**build\_intermediate\_nodes**(*self*, *make\_intermediates\_cb*, *set\_parent\_id\_cb*)

**children\_of**(*self*, *node*)

**clone**(*self*)

**depth\_first\_traversal**(*self*, *visit*, *neighbor\_cb=None*, *start\_id=None*) Apply a function to each node of a connected graph in depth-first order

#### Parameters

visit [callable] Will be applied to each node. Signature must be visit(node). Return is ignored.

- **neighbor** cb [callable, optional] Will be used during traversal to find the next nodes to be visited. Signature must be neighbor\_cb(node\_id) -> list of node\_ids. Defaults to self.child\_ids.
- start\_id [hashable, optional] Begin the traversal from this node. Defaults to self.get\_root\_id().

# **Notes**

assumes rooted, acyclic

**static euclidean\_distance**(*node1*, *node2*)

**get\_branch\_order\_for\_node**(*self*, *node*)

**get\_branch\_order\_for\_segment**(*self*, *segment*)

**get\_branching\_nodes**(*self*, *node\_types=None*)

**get\_children**(*self*, *node*, *node\_types=None*)

**get\_children\_of\_node\_by\_types**(*self*, *node*, *node\_types*)

**get\_compartment\_for\_node**(*self*, *node*, *node\_types=None*)

**get\_compartment\_length**(*self*, *compartment*)

**get\_compartment\_midpoint**(*self*, *compartment*)

**get\_compartment\_surface\_area**(*self, compartment: Sequence[Dict]*) → float

Calculate the surface area of a single compartment. Treats the compartment as a circular conic frustum and calculates its lateral surface area. This is:

pi \* (r\_1 + r\_2) \* sqrt( (r\_2 - r\_1) \*\* 2 + L \*\* 2 )

# Parameters

compartment [two-long sequence. Each element is a node and must have] 3d position data ("x", "y", "z") and a "radius"

Returns

### The surface area of the sides of the compartment

**get\_compartment\_volume**(*self, compartment: Sequence[Dict]*) → float

Calculate the volume of a single compartment. Treats the compartment as a circular conic frustum and calculates its volume as:

pi \* L \*  $(r_1$  \* \* 2 + r\_1 \* r\_2 + r\_2 \* \* 2) / 3

#### Parameters

compartment [two-long sequence. Each element is a node and must have] 3d position data  $('x", 'y", 'z")$  and a "radius"

Returns

#### The volume of the compartment

**get\_compartments**(*self*, *nodes=None*, *node\_types=None*)

**get\_dimensions**(*self*, *node\_types=None*)

**get\_leaf\_nodes**(*self*, *node\_types=None*)

**get\_max\_id**(*self*)

**get\_node\_by\_types**(*self*, *node\_types=None*)

**get\_non\_soma\_nodes**(*self*)

**get\_number\_of\_trees**(*self*, *nodes=None*)

```
get_root(self)
```
Return the first found root node If the input SWC file does not have any root node, it will return None

#### Parameters

morphology: Morphology object

Returns

#### Root node object

**get\_root\_for\_tree**(*self*, *tree\_number*)

**get\_root\_id**(*self*)

**get\_roots**(*self*)

#### **get\_roots\_for\_analysis**(*self*, *root=None*, *node\_types=None*)

Returns a list of all trees to be analyzed, based on the supplied root. These trees are the list of all children of the root, if root is not None, and the root node of all trees in the morphology if root is None.

#### Parameters

morphology: Morphology object

root: dict

This is the node from which to count branches under. When root=None,

all separate trees in the morphology are returned.

node\_types: list (AXON, BASAL\_DENDRITE, APICAL\_DENDRITE)

Type to restrict search to

Returns

#### Array of Node objects

**get\_roots\_for\_nodes**(*self*, *nodes*)

**get\_segment\_length**(*self*, *segment*)

**get\_segment\_list**(*self*, *node\_types=None*)

**get\_soma**(*self*)

Return one soma node labeled with SOMA If the input SWC file does not have any node labeled with SOMA, it will return None

# Parameters

morphology: Morphology object

Returns

Soma node object

**get\_tree\_list**(*self*)

**has\_type**(*self*, *node\_type*)

**is\_node\_at\_beginning\_of\_segment**(*self*, *node*)

**is\_node\_at\_end\_of\_segment**(*self*, *node*)

**is\_soma\_child**(*self*, *node*)

**static midpoint**(*node1*, *node2*)

**node\_by\_id**(*self*, *node\_id*)

**parent\_of**(*self*, *node*)

**swap\_nodes\_edges**(*self*, *merge\_cb=None*, *parent\_id\_cb=None*, *make\_root\_cb=None*, *start\_id=None*) Build a new tree whose nodes are the edges of this tree and vice-versa

Parameters

merge\_cb [callable, optional]

parent\_id\_cb [callable, optional]

make\_root\_cb [callable, optional]

start\_id [hashable, optional]

# **Notes**

assumes rooted, acyclic

**validate**(*self*, *strict=False*)

Validate the neuron morphology in [bits, radius, resample, type, structure]

# **neuron\_morphology.morphology\_builder module**

**class** neuron\_morphology.morphology\_builder.**MorphologyBuilder** Bases: object

Attributes

active\_node\_id

next\_id

parent\_id

# **Methods**

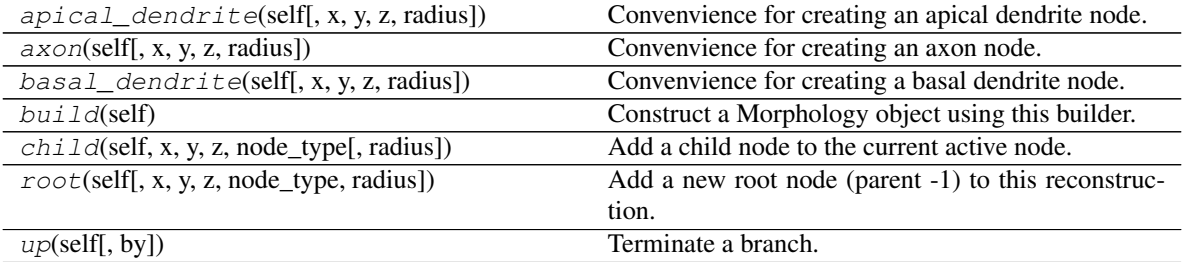

# **active\_node\_id**

**apical\_dendrite**(*self*, *x=None*, *y=None*, *z=None*, *radius=1*)

Convenvience for creating an apical dendrite node. Will not create a root.

**axon**(*self*, *x=None*, *y=None*, *z=None*, *radius=1*)

Convenvience for creating an axon node. Will not create a root.

```
basal_dendrite(self, x=None, y=None, z=None, radius=1)
```
Convenvience for creating a basal dendrite node. Will not create a root.

#### **build**(*self*)

Construct a Morphology object using this builder. This is a non- destructive operation. The Morphology will be validated at this stage.

**child**(*self*, *x*, *y*, *z*, *node\_type*, *radius=1*) Add a child node to the current active node. This will become the new active node.

#### **next\_id**

# **parent\_id**

```
\text{root}(self, x=0, y=0, z=0, node\_type=1, radius=1)Add a new root node (parent -1) to this reconstruction. This will be the new active node.
```

```
up(self, by=1)
```
Terminate a branch. Set the active node to the previous active node's ancestor.

# Parameters

by [how far (up the tree) to set the new active node. Default is the] parent of the current node (1). 2 would correspond to the

### **neuron\_morphology.swc\_io module**

neuron\_morphology.swc\_io.**apply\_casts**(*df*, *casts*)

neuron\_morphology.swc\_io.**morphology\_from\_swc**(*swc\_path*)

neuron\_morphology.swc\_io.**morphology\_to\_swc**(*morphology*, *swc\_path*, *comments=None*) Write an swc file from a morphology object

neuron\_morphology.swc\_io.**read\_swc**(*path*, *columns=('id'*, *'type'*, *'x'*, *'y'*, *'z'*, *'radius'*, *'parent')*, *sep=' '*, *casts={'id': <class 'int'>*, *'parent': <class 'int'>*, *'type': <class 'int'>}*)

Read an swc file into a pandas dataframe

neuron\_morphology.swc\_io.**write\_swc**(*data*, *path*, *comments=None*, *sep=' '*, *columns=('id'*, *'type'*, *'x'*, *'y'*, *'z'*, *'radius'*, *'parent')*, *casts={'id': <class 'int'>*, *'parent': <class 'int'>*, *'type': <class 'int'>}*)

Write an swc file from a pandas dataframe

# **4.1.3 Module contents**

Top-level package for neuron\_morphology.

*neuron morphology* is an open-source Python package for working with single-neuron morphological reconstruction data, such as those in the [Allen Cell Types Database.](http://celltypes.brain-map.org) It provides tools for transforming, analyzing, and visualizing these data. To get started, take a look at the [installation instructions](install.html) and the [usage guides.](usage.html)

To report a bug or request a feature, see [the issues page.](https://github.com/alleninstitute/neuron_morphology/issues)

# Python Module Index

```
n
neuron_morphology, ??
neuron morphology.constants, ??
neuron_morphology.feature_extractor, ??
neuron_morphology.feature_extractor.data,
neuron_morphology.features.statistics.coordinates,
       7
neuron_morphology.feature_extractor.feat<del>ureling&thg&ephologyn,features.statistics.</del>moments,
       7
neuron_morphology.feature_extractor.feat<del>ureling&thg&ed</del>elogy.features.statistics.overlap,
       8
neuron_morphology.feature_extractor.feat<del>urelygpe@</del>?aph?ayered_point_depths,
       \Omeganeuron_morphology.feature_extractor.mark, neuron_morphology.marker, \boldsymbol{??}??
neuron_morphology.feature_extractor.mark<del>00</del>Ufeatmoephology.morphology_builder,
       ??
neuron_morphology.feature_extractor.run_P&UfQPe<sup>m</sup>@XPPgdegy<sub>n</sub>pipeline,??
       ??
neuron_morphology.feature_extractor.util$e\gn_morphology.snap_polygons.bounding_box,
       ??
neuron_morphology.features, ??
neuron_morphology.features.branching,
       ??
neuron_morphology.features.branching.bifurcations,
       ??
neuron morphology.features.default features,
       ??
neuron morphology.features.dimension,
       ??
neuron_morphology.features.intrinsic,
       ??
neuron_morphology.features.layer, ??
neuron_morphology.features.layer.layer_h£§&&GQPamorphology.transforms.affine_transformer,
       ??
neuron_morphology.features.layer.layered<mark>^</mark>$UfR<del>P_@</del>e$Phglogy.transforms.affine_transformer.app
       ??
neuron_morphology.features.layer.reference_layer_depths,
neuron_morphology.transforms.geometry,
       ??
neuron_morphology.features.path, ??
                                            neuron_morphology.features.size, ??
                                            neuron_morphology.features.soma, ??
                                            neuron_morphology.features.statistics,
                                                    ??
                                                    ??
                                                    ??
                                                    ??
                                                    ??
                                            neuron_morphology.morphology, ??
                                                    ??
                                            neuron_morphology.snap_polygons, ??
                                                   ??
                                            neuron_morphology.snap_polygons.geometries,
                                                    ??
                                            neuron_morphology.snap_polygons.image_outputter,
                                            neuron_morphology.snap_polygons.postgres_source,
                                                    ??
                                            neuron_morphology.snap_polygons.types,
                                                   ??
                                            neuron_morphology.swc_io, ??
                                            neuron morphology.transforms, ??
                                            neuron_morphology.transforms.affine_transform,
                                                   ??
                                                    99
                                                    ??
                                                    2\bar{2}neuron_morphology.transforms.pia_wm_streamlines,
                                                   ??
```

```
neuron morphology.transforms.transform base,
       ??
neuron_morphology.transforms.upright_angle,
       ??
neuron_morphology.validation, ??
neuron_morphology.validation.bits_validation,
       ??
neuron_morphology.validation.marker_validation,
       ??
neuron_morphology.validation.morphology_statistics,
      ??
neuron_morphology.validation.radius_validation,
       ??
neuron_morphology.validation.report, ??
neuron_morphology.validation.resample_validation,
      22neuron_morphology.validation.result, ??
neuron morphology.validation.structure validation,
       ??
neuron_morphology.validation.type_validation,
       ??
neuron_morphology.validation.validate_reconstruction,
       ??
neuron_morphology.vis, ??
neuron_morphology.vis.morphovis, ??
```
# Index

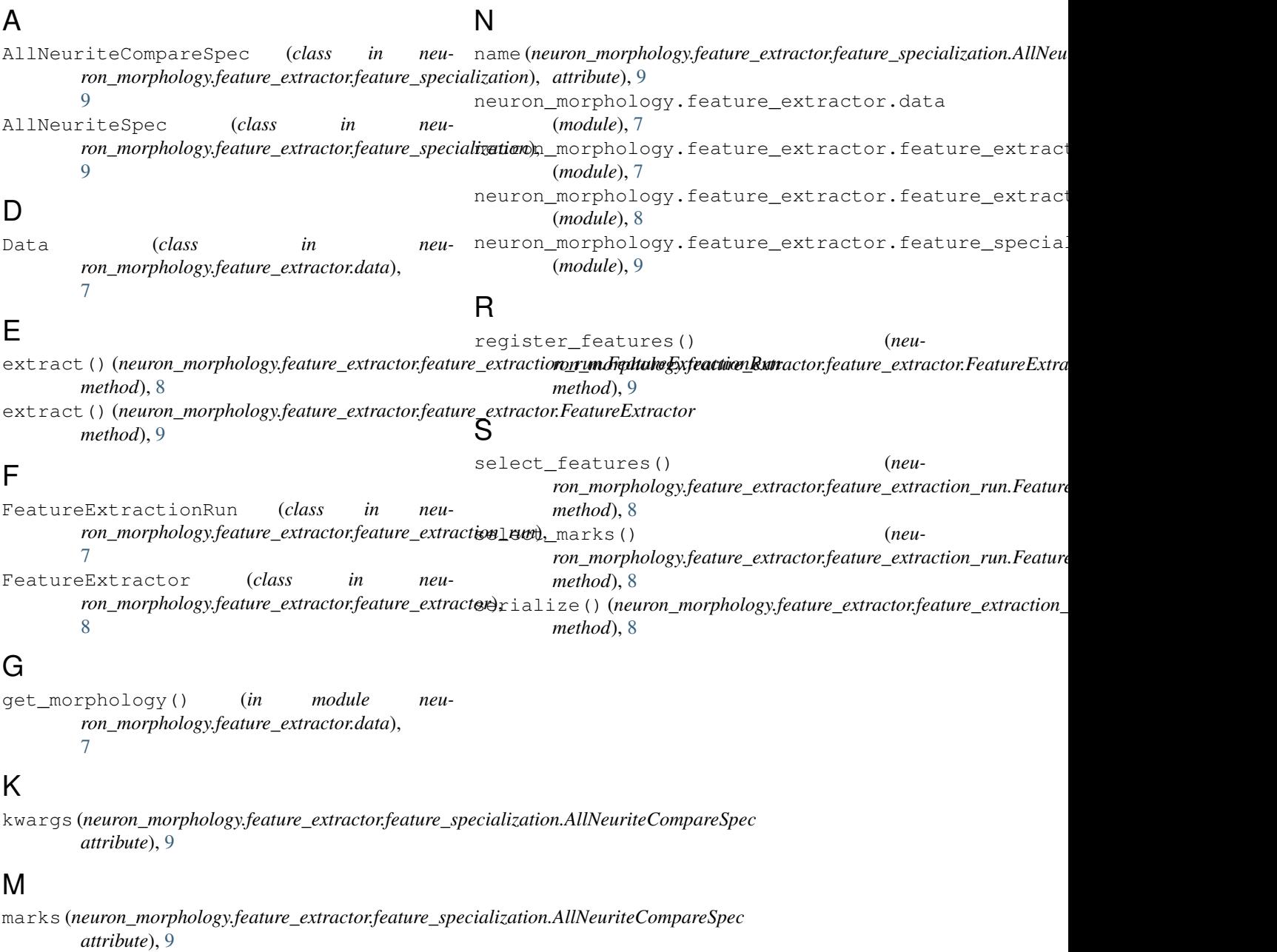